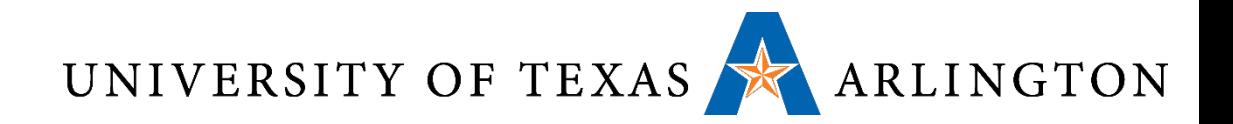

# Computer Organization & Assembly Language Programming (CSE 2312)

Lecture 27: Floating Point (IEEE 754), Combining C and Assembly, and ARM Review

Taylor Johnson

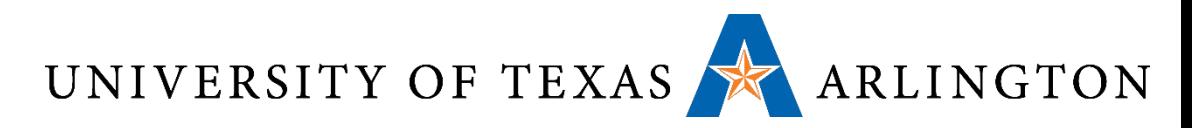

#### Announcements and Outline

- Student Feedback Survey (SFS)
	- Invitation by email *sent on Wednesday, November 19.*
	- *MUST complete BEFORE Wednesday, December 3, 2014*
	- **PLEASE** complete, very important for the university and your future classes
	- *Note:* university average and median ratings are ~4.25+ out of 5.0

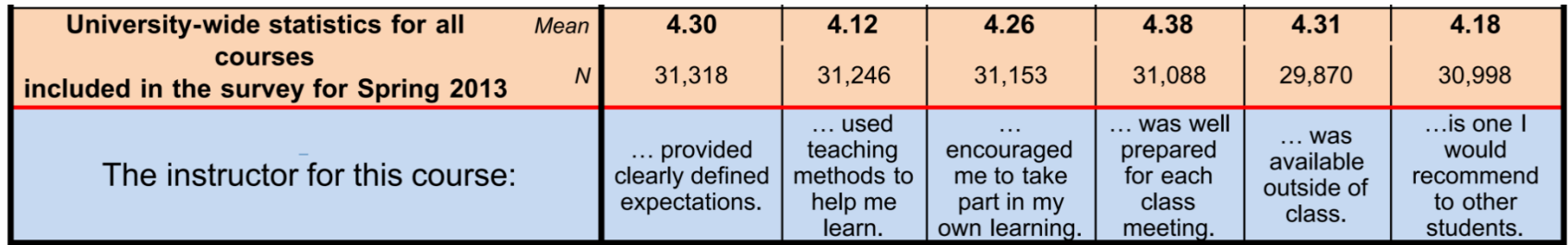

- Programming assignment 3 assigned, due tonight by midnight
- Programming assignment 4 assigned, due 12/2 by midnight
- Quiz 5 assigned, due by Monday 12/1 by midnight
- Floating Point
- ARM Architecture and Computer Organization Review

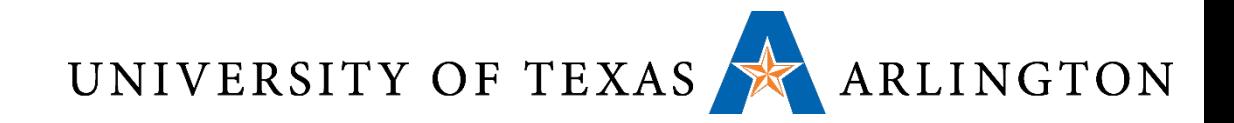

# Floating Point

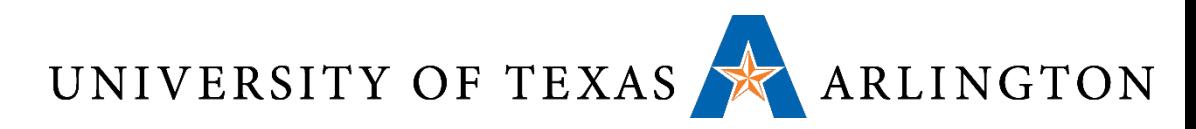

#### Representing Fractional Numbers

- Seen several ways to encode information using binary numbers
	- Unsigned integers as binary representation
	- Signed integers using two's complement
	- Letters using ASCII
	- Etc.
- How can we represent fractional (non-whole) numbers?
	- Fixed-point
	- Floating-point

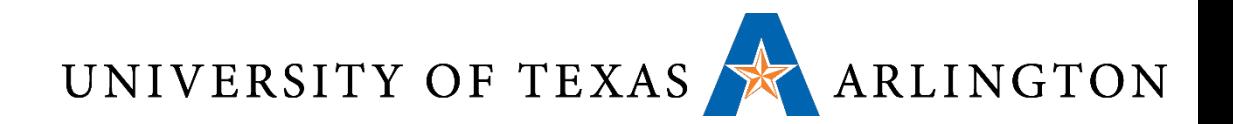

#### Fixed-Point

- Suppose we have 16-bits to represent a fractional number
	- Use upper 8 bits to represent whole (integer) portion
	- Use lower 8 bits to represent fractional (non-whole) portion

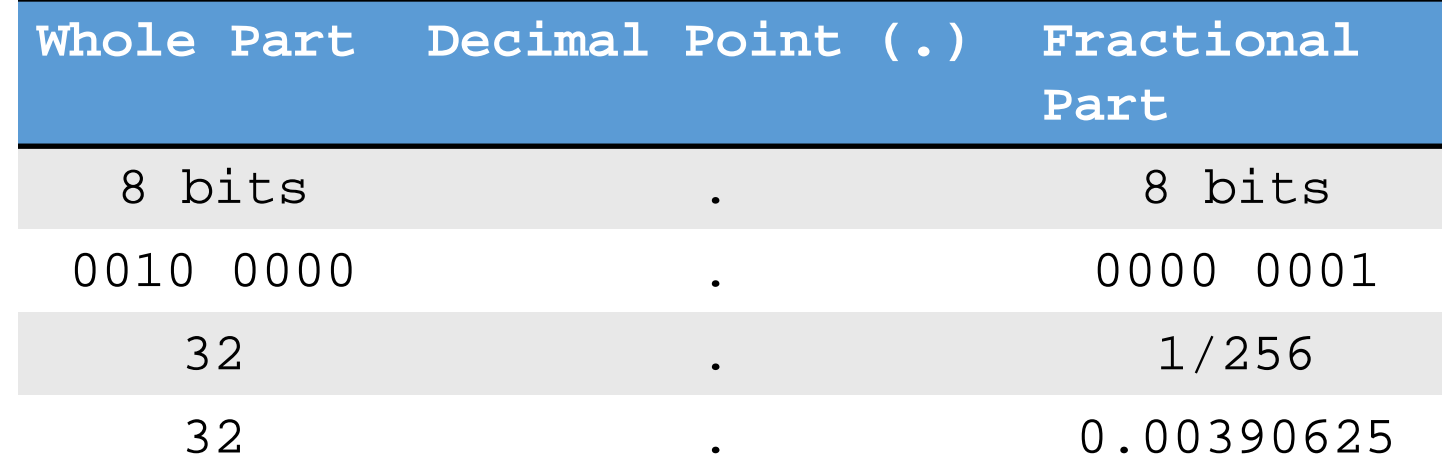

- Number of bits reserved for fractional part determines significance of each fractional part
- Here, we have 8 bits, so each fractional part is 1/256, since  $2^8 = 256$

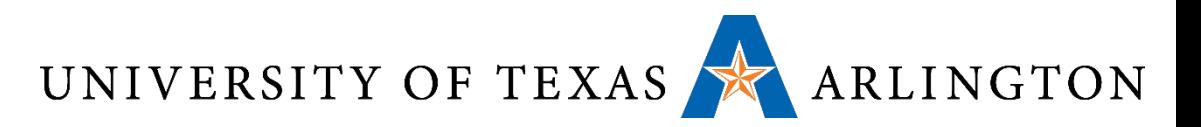

#### Why Not Fixed-Point?

- Hard to represent very larger or very small numbers
- Smallest number representable using 64 bits, supposing we keep 32 bits for whole part and 32 bits for fractional part, is:
	- $1/(2^{\wedge}32) =$
- 0.00000000023283064365386962890625…
- Largest number is still 2^32
- What if we need to represent larger or small numbers?
	- Utilize idea of significant digits
	- If a number is very large, a small deviation results in a small error
	- If a number if very small, a small deviation may result in a large error
	- Utilize relative (percentage) error as opposed to absolute error

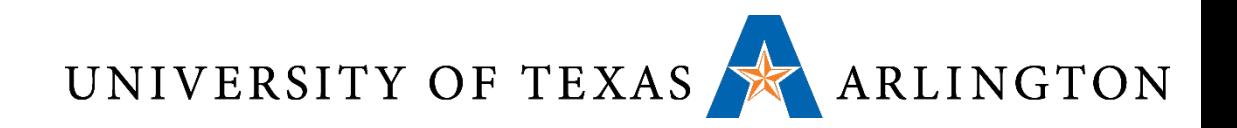

#### Floating Point

• System for representing number where the range of expressible numbers if *independent* of the number of significant digits

#### • Represent number n in scientific notation:

 $n = f * 10^e$ 

- n: number being represented
- f: fraction (mantissa)
- e: positive or negative integer
- Examples
	- 3.14 =  $0.314 * 10^1 = 3.14 * 10^0$
	- $0.000001 = 0.1 * 10<sup>0</sup> 5 = 1.0 * 10<sup>0</sup> 6$
	- 1941 = 0.1941 \* 10^4 = 1.941 \* 10^3

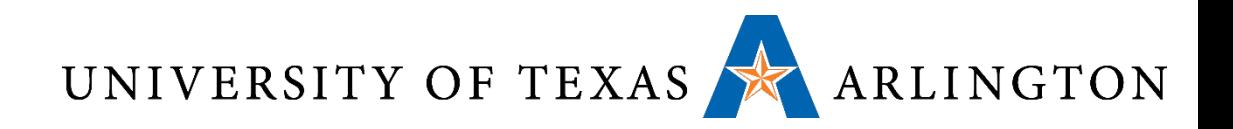

#### Floating Point

- •Representation for non-integral numbers
	- Including very small and very large numbers

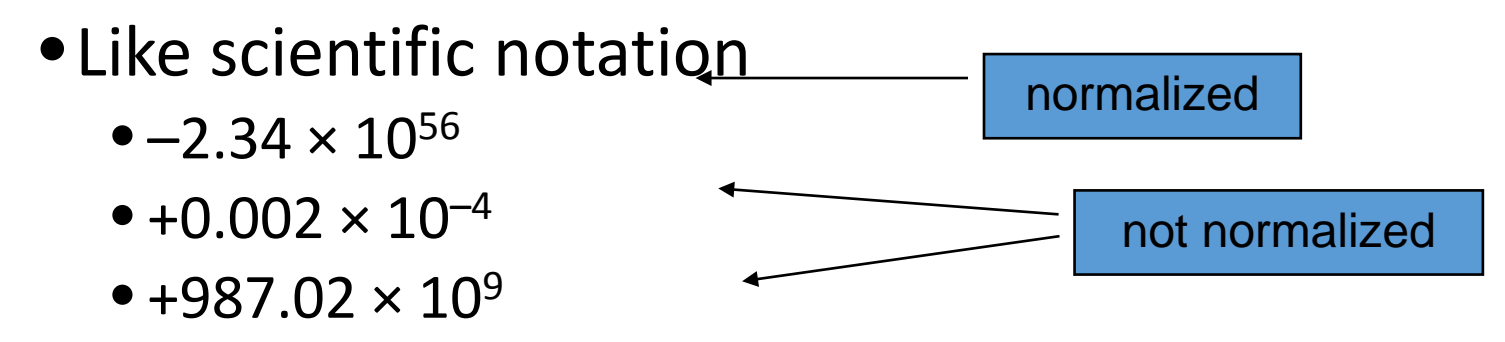

- •In binary
	- $\bullet$   $\pm$ 1.*xxxxxxx<sub>2</sub>*  $\times$  2<sup>*yyyy*</sup>
- Types float and double in C

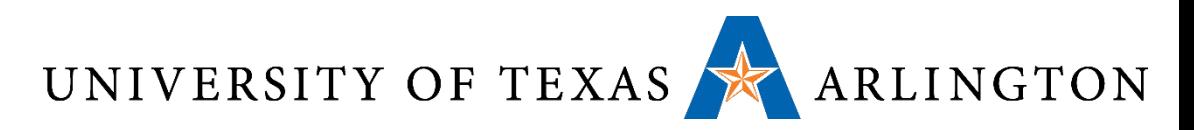

#### Real Number Line Regions

•Divided real number line into seven regions:

- Large negative numbers less than  $-0.999 \times 10^{99}$
- Negative between  $-0.999 \times 10^{99}$  and  $-0.100 \times 10^{-99}$
- Small negative, magnitudes less than 0.100×10<sup>−</sup><sup>99</sup>
- Zero
- Small positive, magnitudes less than 0.100×10<sup>−</sup><sup>99</sup>
- Positive between 0.100×10−99 and 0.999×1099
- Large positive numbers greater than  $0.999 \times 10^{99}$

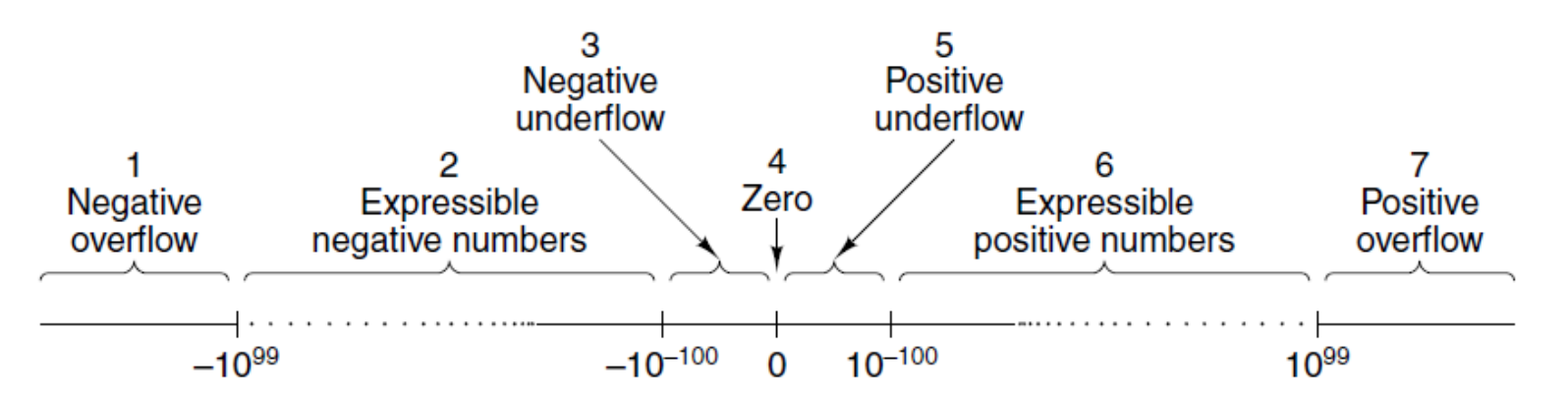

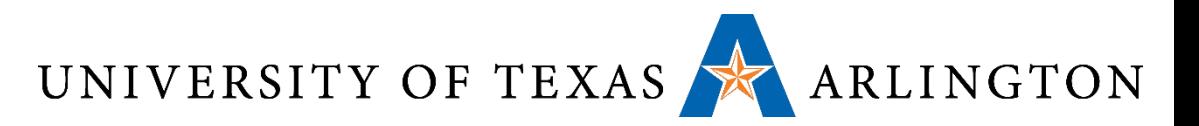

#### Floating Point Standard

- •Defined by IEEE Std 754-1985
- •Developed in response to divergence of representations
	- Portability issues for scientific code
- Now almost universally adopted
- Two representations
	- Single precision (32-bit)
	- Double precision (64-bit)

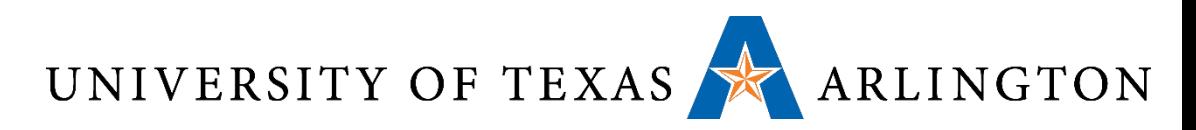

#### IEEE 754 Floating-Point Format

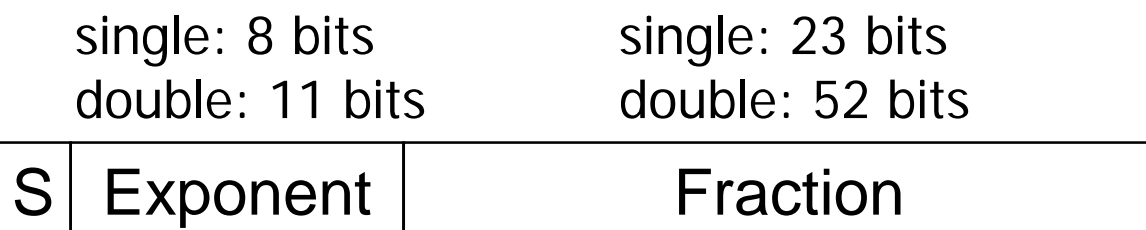

$$
x=(-1)^{S} \times (1 + Fraction) \times 2^{(Exponent-Bias)}
$$

- S: sign bit (0  $\Rightarrow$  non-negative, 1  $\Rightarrow$  negative)
- Normalize significand: 1.0 ≤ |significand| < 2.0
	- Always has a leading pre-binary-point 1 bit, so no need to represent it explicitly (hidden bit)
	- Significand is Fraction with the "1." restored
- Exponent: excess representation: actual exponent + Bias
	- Ensures exponent is unsigned
	- Single: Bias = 127; Double: Bias = 1023

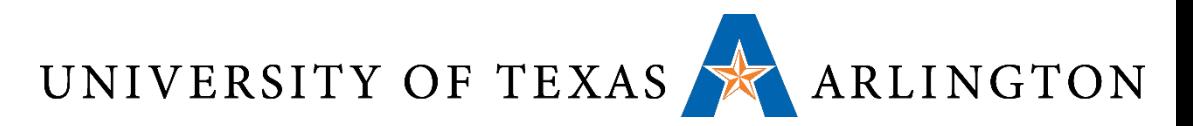

#### Expressible Numbers

•Approximate lower and upper bounds of expressible (unnormalized) floating-point decimal numbers

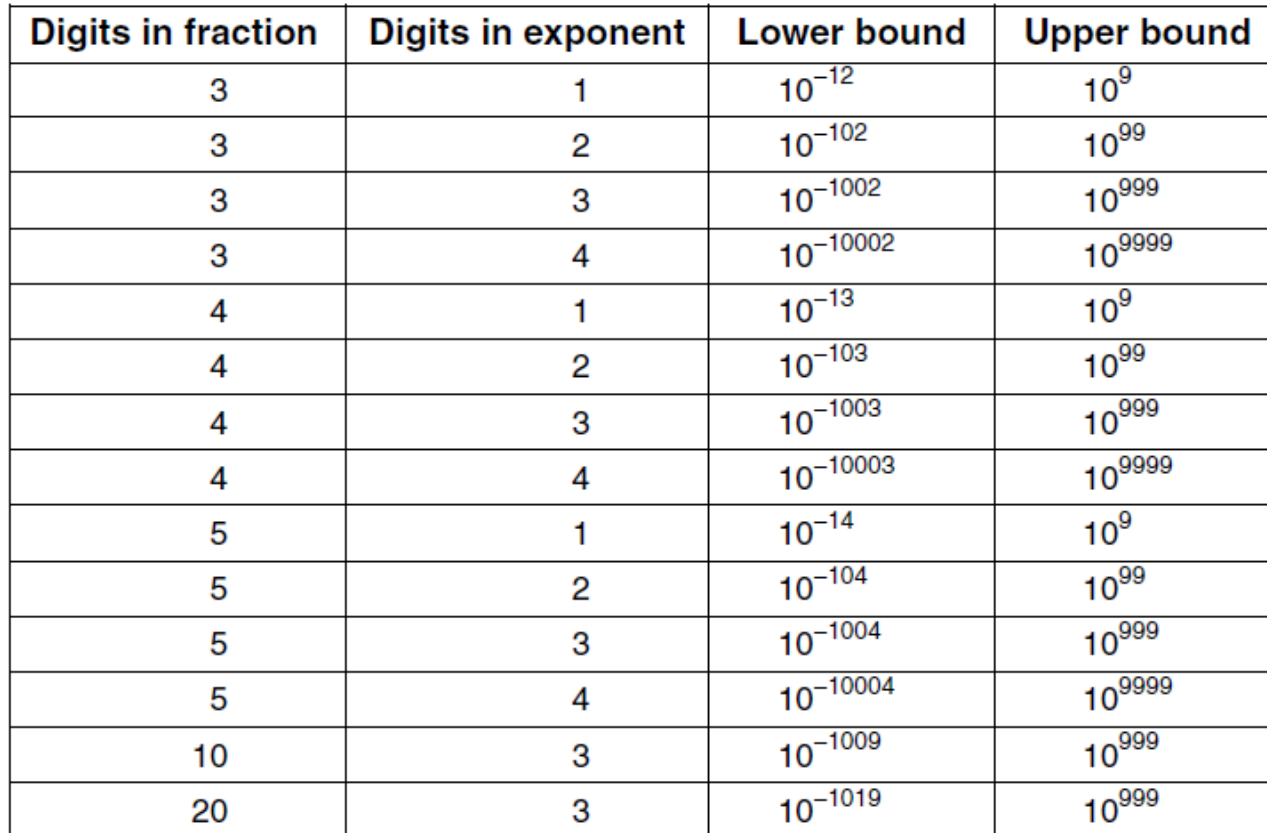

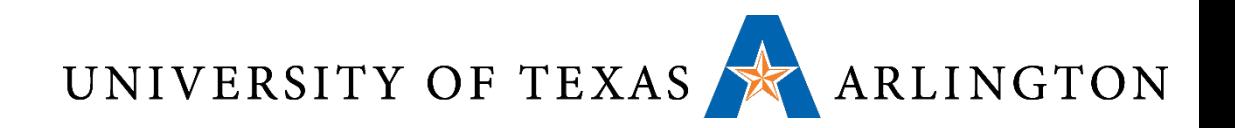

#### Normalization

- Problem: many equivalent representation of same number using the exponent/fraction notation
- Example:
	- 0.5: exponent = -1, fraction =  $5:10^{-1} * 5 = 0.5$
	- 0.5: exponent = -2, fraction =  $50:10^{-2} * 50 = 0.5$
- •Binary normalization
	- If leftmost bit is zero, shift all fractional bits left by one and decrease exponent by 1 (assuming no underflow)
	- Fraction with leftmost nonzero bit is normalized
- •Benefit: only one normalized representation
	- Simplifies equality comparisons, etc.

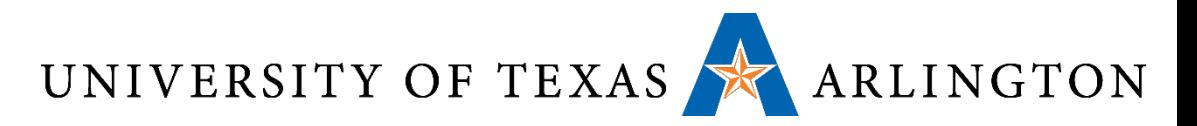

#### Normalization in Binary

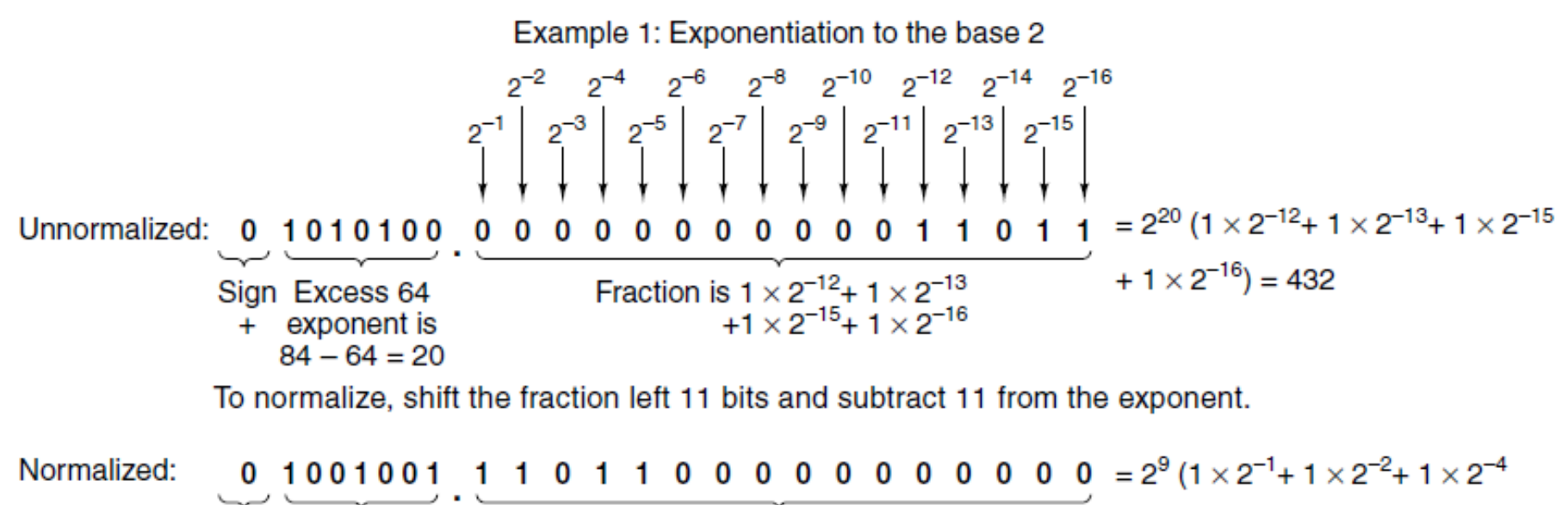

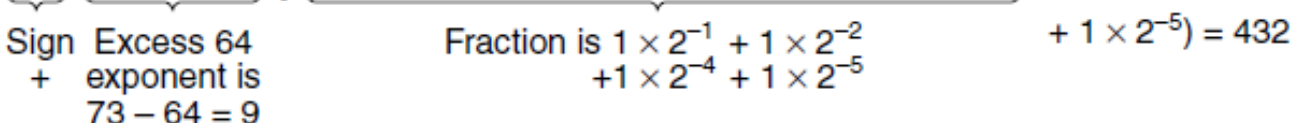

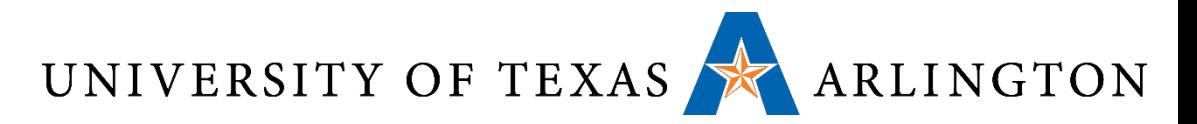

#### Normalization in Hex

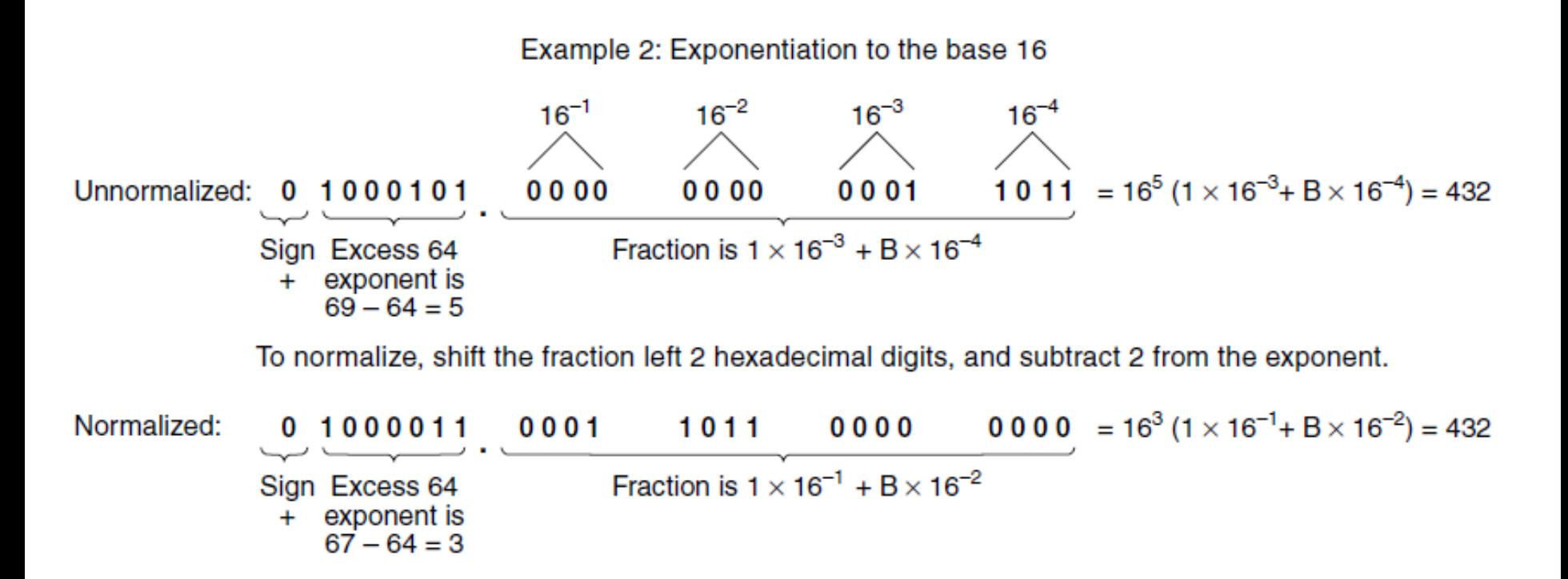

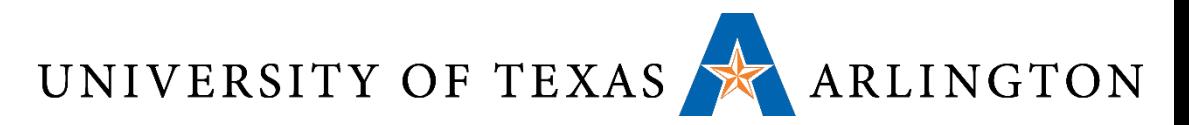

#### IEEE Floating-Point Types

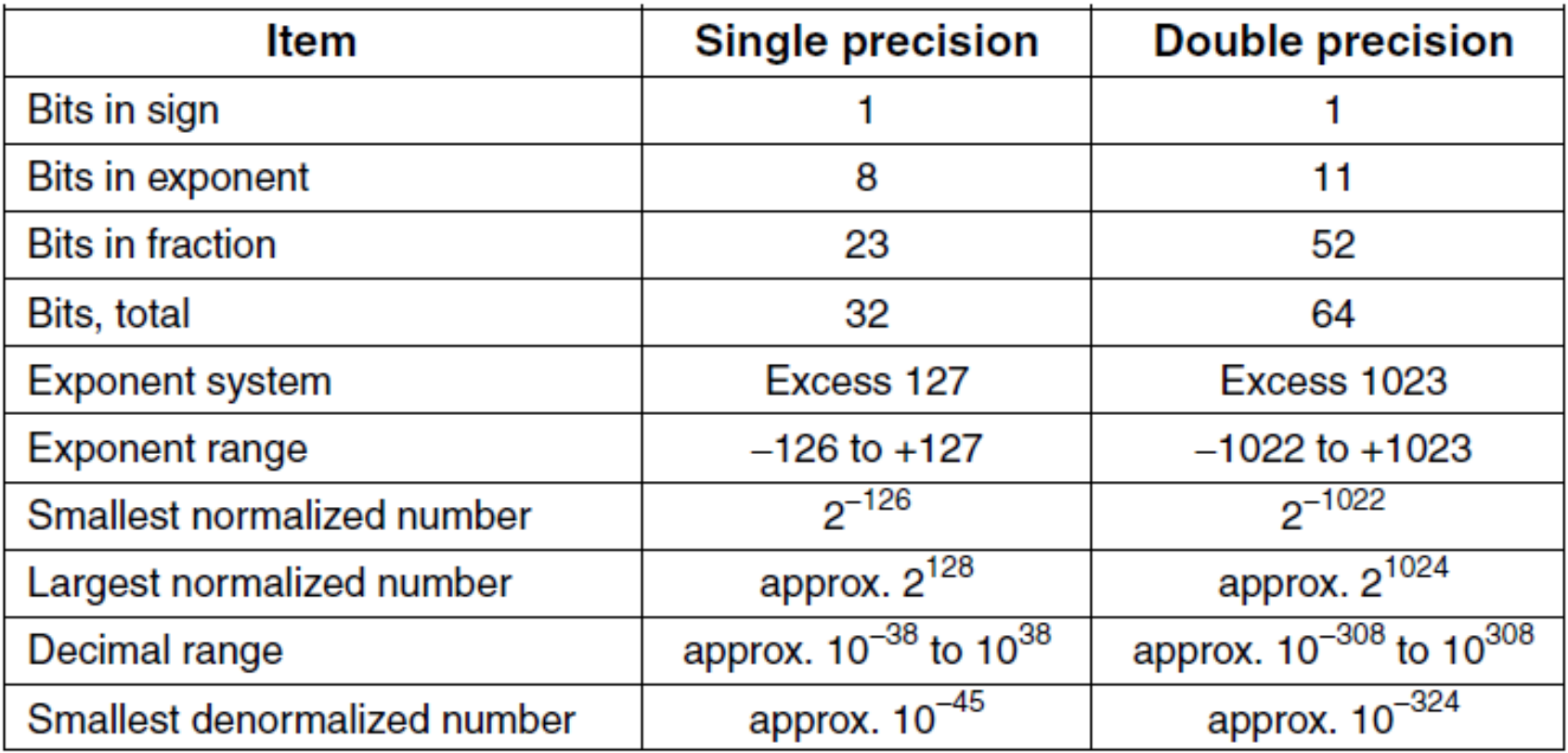

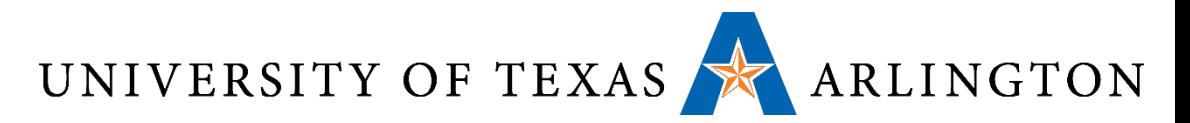

#### IEEE Numerical Types

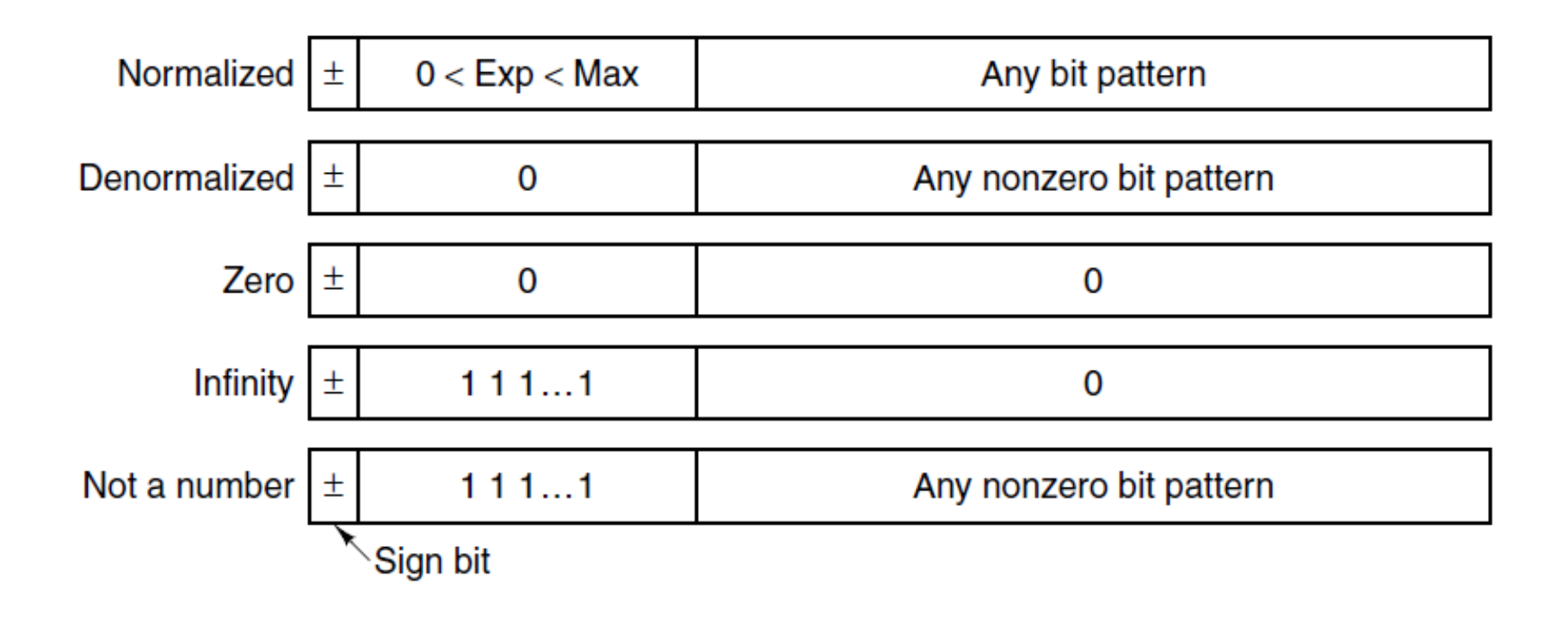

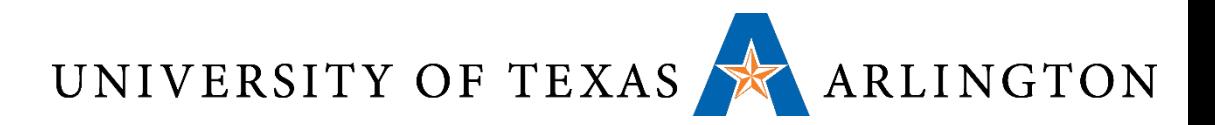

#### IEEE 754 Example

$$
\bullet n = sign * 2^e * f
$$

- $•9 = b1.001 * 2^{3} = 1.125 * 2^{3} = 1.125 * 8 = 9$
- Multiply by 2^3 is shift right by 3

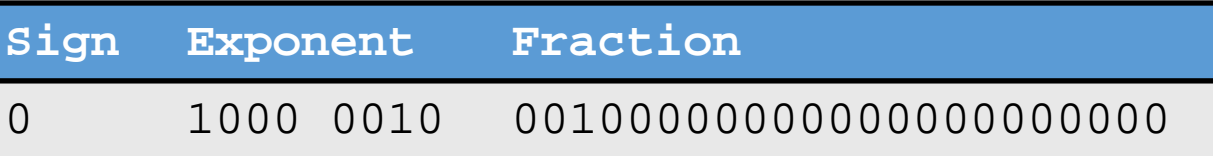

- $e$  = exponent 127 (biasing)
- $\bullet$  f = 1. fraction

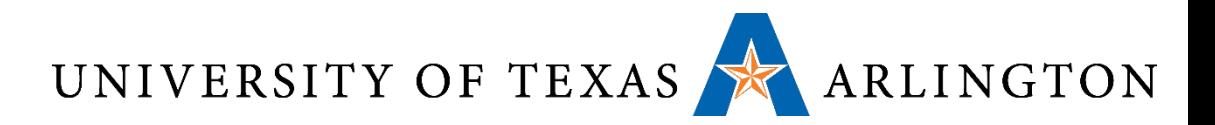

#### IEEE 754 Example

$$
\bullet n = sign * 2^e * f
$$

 $\bullet$  5/4 = 1.25 = (-1)^0  $*$  2^0  $*$  1.25 = b1.01 = 1 + 1^-2

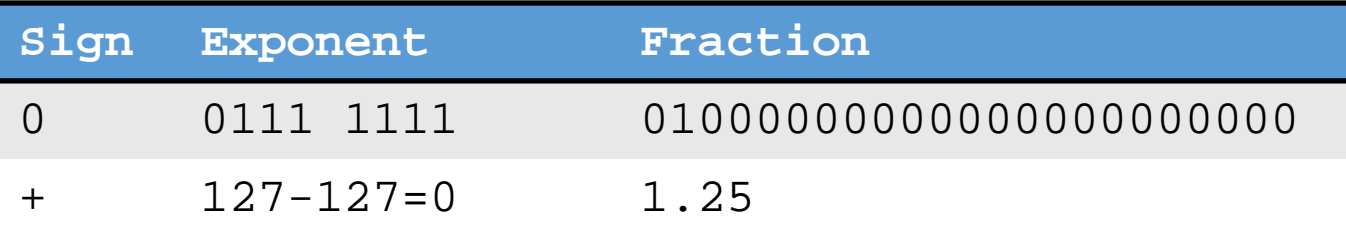

- $e$  = exponent 127 (biasing)
- $\bullet$  f = 1. fraction

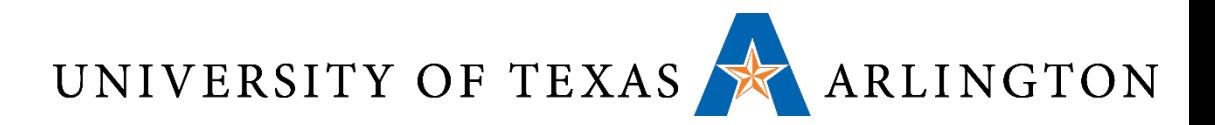

#### IEEE 754 Example

$$
\bullet n = sign * 2^e * f
$$

- $\bullet$ -0.15625 = -5/32 = -1\*b1.01 \* 2^-3 = b0.00101
- Multiply by 2<sup>^</sup>-3 is shift left by 3

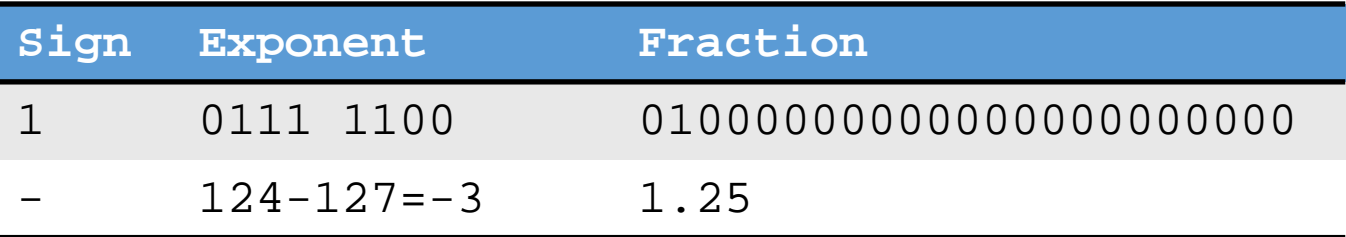

- $e$  = exponent 127 (biasing)
- $\bullet$  f = 1 fraction
- • $-5/32 = -0.15625 = -1.25 / 2^3 = -1.25 / 8 = -5/(4*8)$

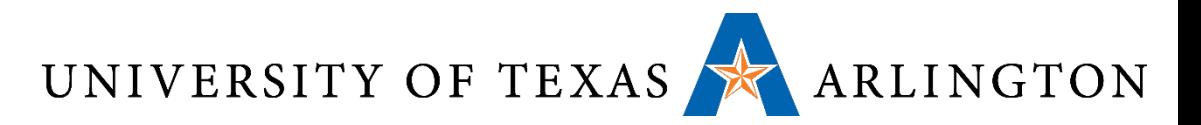

#### ARM Floating Point

- •Instructions prefixed with v, suffixed with, e.g., .f32
- Registers are s0 through s31 and d0 through d15
- foperandA: .float 3.14
- foperandB: .float 2.5
- vldr.f32 s1, foperandA @ s1 = mem[foperandA]
- vldr.f32 s1, foperandB @ s2 = mem[foperandB]
- vadd.f32 s0, s1, s2

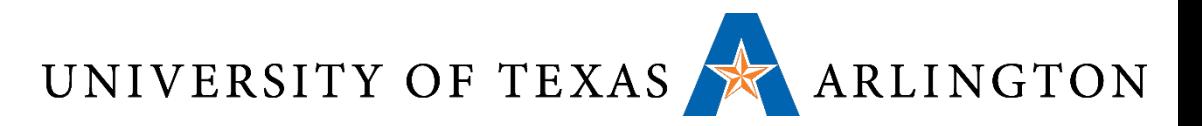

Single-Precision Range

- Exponents 00000000 and 11111111 reserved
- Smallest value
	- Exponent: 00000001  $\Rightarrow$  actual exponent = 1 – 127 = –126
	- Fraction:  $000...00 \Rightarrow$  significand = 1.0
	- $\pm 1.0 \times 2^{-126} \approx \pm 1.2 \times 10^{-38}$
- Largest value
	- Exponent: 11111110  $\Rightarrow$  actual exponent = 254 – 127 = +127
	- Fraction:  $111...11 \Rightarrow$  significand  $\approx 2.0$
	- $\pm 2.0 \times 2^{+127} \approx \pm 3.4 \times 10^{+38}$

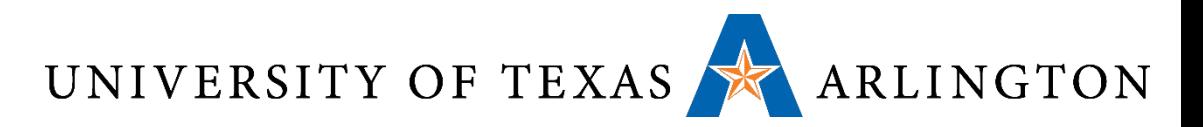

#### Double-Precision Range

- Exponents 0000…00 and 1111…11 reserved
- Smallest value
	- Exponent: 00000000001  $\Rightarrow$  actual exponent = 1 – 1023 = –1022
	- Fraction:  $000...00 \Rightarrow$  significand = 1.0
	- $\pm 1.0 \times 2^{-1022} \approx \pm 2.2 \times 10^{-308}$
- Largest value
	- Exponent: 11111111110  $\Rightarrow$  actual exponent = 2046 - 1023 = +1023
	- Fraction:  $111...11 \Rightarrow$  significand  $\approx 2.0$
	- $\pm 2.0 \times 2^{+1023} \approx \pm 1.8 \times 10^{+308}$

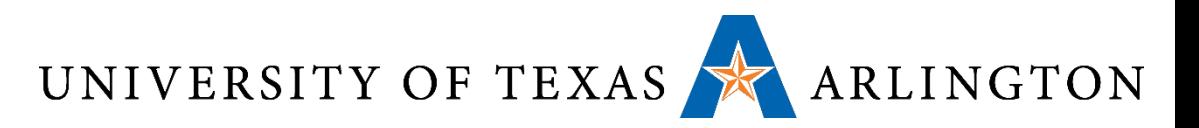

#### Floating-Point Precision

- •Relative precision
	- all fraction bits are significant
	- Single: approx  $2^{-23}$ 
		- Equivalent to 23 ×  $log_{10}2 \approx 23 \times 0.3 \approx 6$  decimal digits of precision
	- Double: approx  $2^{-52}$ 
		- Equivalent to 52 ×  $log_{10}2 \approx 52 \times 0.3 \approx 16$  decimal digits of precision

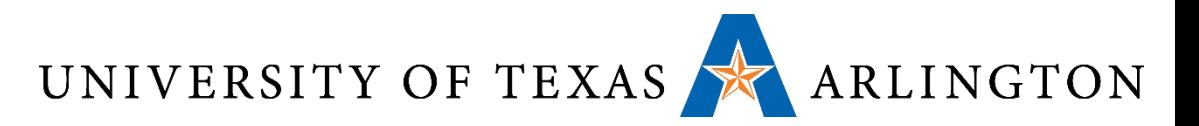

#### Floating-Point Example

• Represent –0.75 in floating point (IEEE 754)

- $\bullet$  –0.75 =  $(-1)^{1} \times 1.1^{2} \times 2^{-1}$
- $b1.1 = d1.5$ , and note  $1.5 * 1/2 = 0.75$
- $\bullet$  S = 1
- Fraction =  $1000...00$ ,
- Exponent  $= -1 + Bias$ 
	- Single:  $-1 + 127 = 126 = 01111110<sub>2</sub>$
	- Double:  $-1 + 1023 = 1022 = 01111111110$ ,
- Single: 1011111101000...00
- •Double: 1011111111101000…00

 $n = sign * f * 2^e$ 

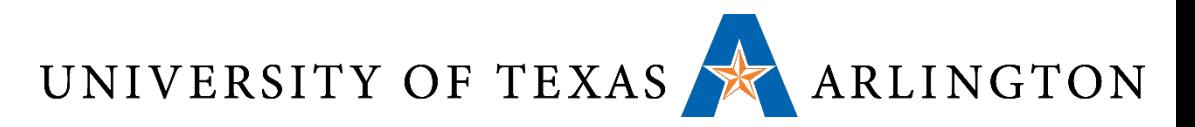

#### Floating-Point Example

- What number is represented by the single-precision float
	- 11000000101000…00
		- $\bullet$  S = 1
		- Fraction =  $01000...00$
		- Exponent =  $10000001$ <sub>2</sub> = 129

$$
\bullet x = (-1)^{1} \times (1 + 01_{2}) \times 2^{(129 - 127)}
$$
  
= (-1) \times 1.25 \times 2^{2}  
= -5.0

 $n = sign * f * 2^e$ 

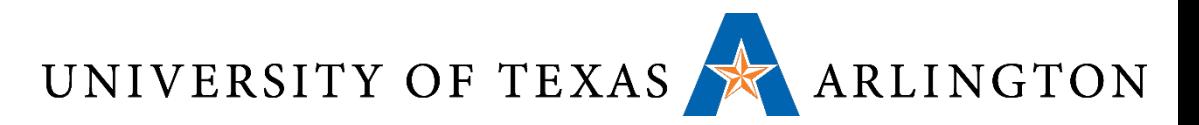

#### Infinities and NaNs

- Exponent =  $111...1$ , Fraction =  $000...0$ 
	- ±Infinity
	- Can be used in subsequent calculations, avoiding need for overflow check
- Exponent =  $111...1$ , Fraction  $\neq 000...0$ 
	- Not-a-Number (NaN)
	- Indicates illegal or undefined result
		- e.g.,  $0.0 / 0.0$
	- Can be used in subsequent calculations

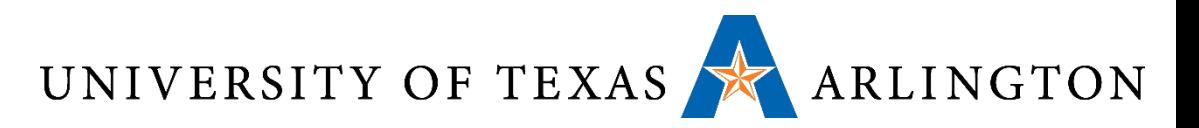

#### Floating-Point Addition

- Consider a 4-digit decimal example
	- 9.999  $\times$  10<sup>1</sup> + 1.610  $\times$  10<sup>-1</sup>
- 1. Align decimal points
	- Shift number with smaller exponent
	- $\bullet$  9.999  $\times$  10<sup>1</sup> + 0.016  $\times$  10<sup>1</sup>
- 2. Add significands
	- 9.999  $\times$  10<sup>1</sup> + 0.016  $\times$  10<sup>1</sup> = 10.015  $\times$  10<sup>1</sup>
- 3. Normalize result & check for over/underflow
	- 1.0015  $\times$  10<sup>2</sup>
- 4. Round (*4 digits!*) and renormalize if necessary
	- $1.002 \times 10^{2}$

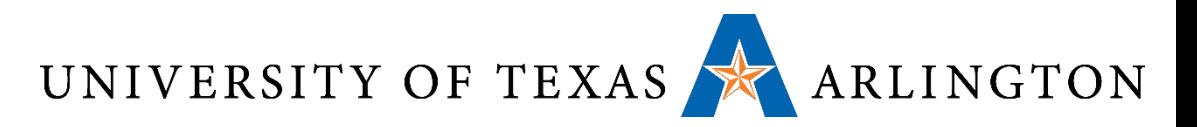

#### Floating-Point Addition

• Now consider a 4-digit binary example

- 1.000<sub>2</sub>  $\times$  2<sup>-1</sup> + -1.110<sub>2</sub>  $\times$  2<sup>-2</sup> (i.e., 0.5 + -0.4375)
- 1. Align binary points
	- Shift number with smaller exponent
	- 1.000<sub>2</sub>  $\times$  2<sup>-1</sup> + -0.111<sub>2</sub>  $\times$  2<sup>-1</sup>
- 2. Add significands
	- 1.000,  $\times$  2<sup>-1</sup> + -0.111<sub>2</sub>  $\times$  2<sup>-1</sup> = 0.001<sub>2</sub>  $\times$  2<sup>-1</sup>
- 3. Normalize result & check for over/underflow
	- 1.000,  $\times$  2<sup>-4</sup>, with no over/underflow
- •4. Round (4 digits!) and renormalize if necessary
	- 1.000,  $\times$  2<sup>-4</sup> (no change) = 0.0625

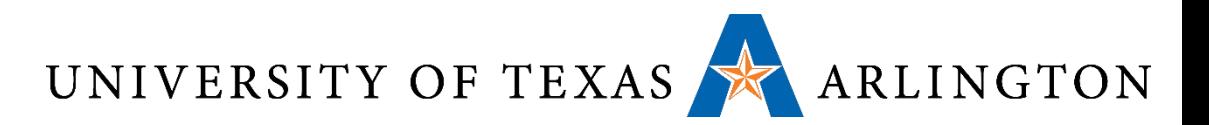

#### Accurate Arithmetic

#### • IEEE Std 754 specifies additional rounding control

- Extra bits of precision (guard, round, sticky)
- Choice of rounding modes
- Allows programmer to fine-tune numerical behavior of a computation
- Not all FP units implement all options
	- Most programming languages and FP libraries just use defaults
- Trade-off between hardware complexity, performance, and market requirements

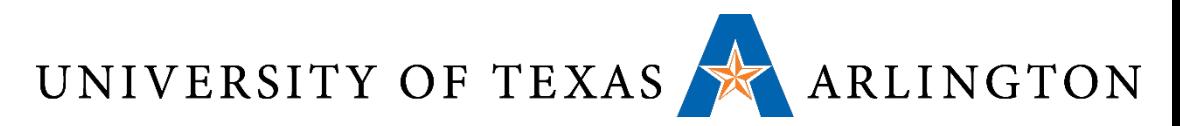

# Who Cares About FP Accuracy?

#### •Important for scientific code

- But for everyday consumer use?
	- "My bank balance is out by  $0.0002$ ¢!"  $\odot$
- The Intel Pentium FDIV bug
	- The market expects accuracy
	- See Colwell, *The Pentium Chronicles*
	- Cost hundreds of millions of dollars

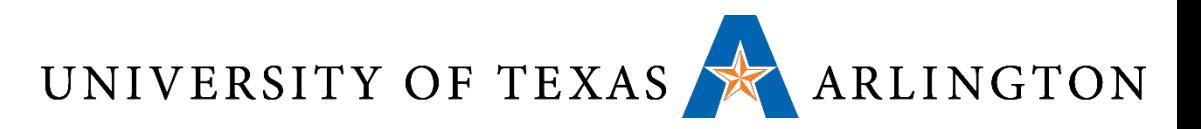

#### Floating-Point Summary

#### • Floating-point

- Decimal point moves due to exponents (bit shifting)
- Positive / negative zeros
- Fixed-point
	- Decimal point remains at fixed point (e.g., after bit 8)
- Spacing between these numbers and real numbers

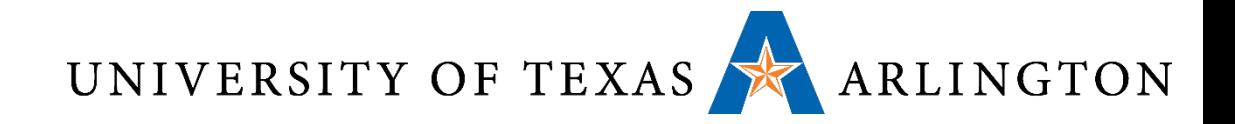

# Combining C and Assembly and Compiler Optimizations

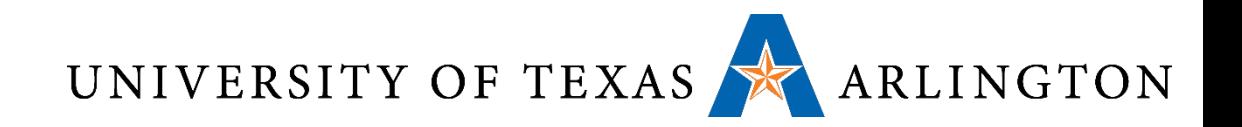

#### Compiling C

- How did we go from ASM to machine language?
	- Two-pass assembler
- How do we go from C to machine language?
	- Compilation
	- Can think of as generating ASM code, then assembling it (use S option)
- Complication: optimizations
	- Any time you see the word "optimization" ask yourself, according to what metric?
		- Program Speed
		- Code Size
		- Energy
		- $\bullet$  …

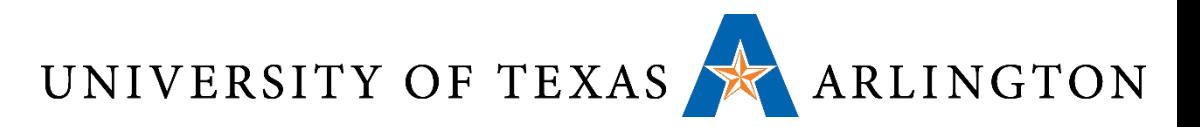

#### GCC Optimization Levels

 $-$ O: Same as  $-$ O1

-O0: do no optimization, the default if no optimization level is specified

- -O1: optimize
- -O2:optimise even more
- -O3: optimize the most
- -Os: Optimize for size (memory constrained devices)

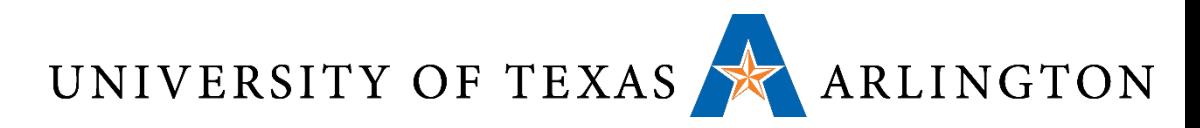

#### Assembly Calls of C Functions

.globl \_start

\_start:

- mov sp, #0x12000 @ set up stack
- bl c\_function\_0
- bl c function 1
- bl c function 2
- bl c function 3

iloop: b iloop

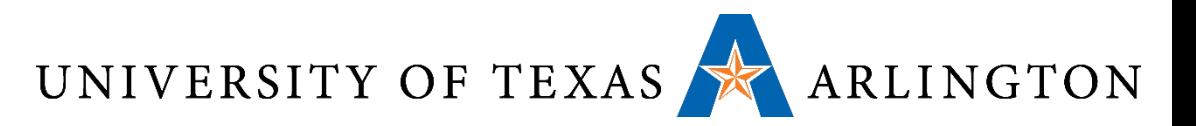

#### Most Basic Example

### int c\_function\_0() { return 1; }

Call via: bl c\_function\_0

What assembly instructions make up c\_function\_0?

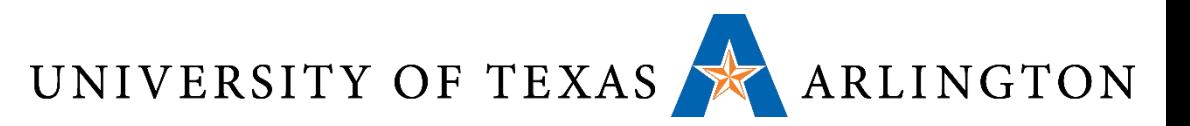

#### c function  $0$  (with  $-00$ )

- 10014: e52db004 push {*fp*}
- 10018: e28db000 add
- 1001c: e3a03005 mov
- $10020:$   $e1a00003$  mov
- $10024: e28bd000$  add
- 10028: e8bd0800 pop {fp}
- $1002c:$  el2fffle bx

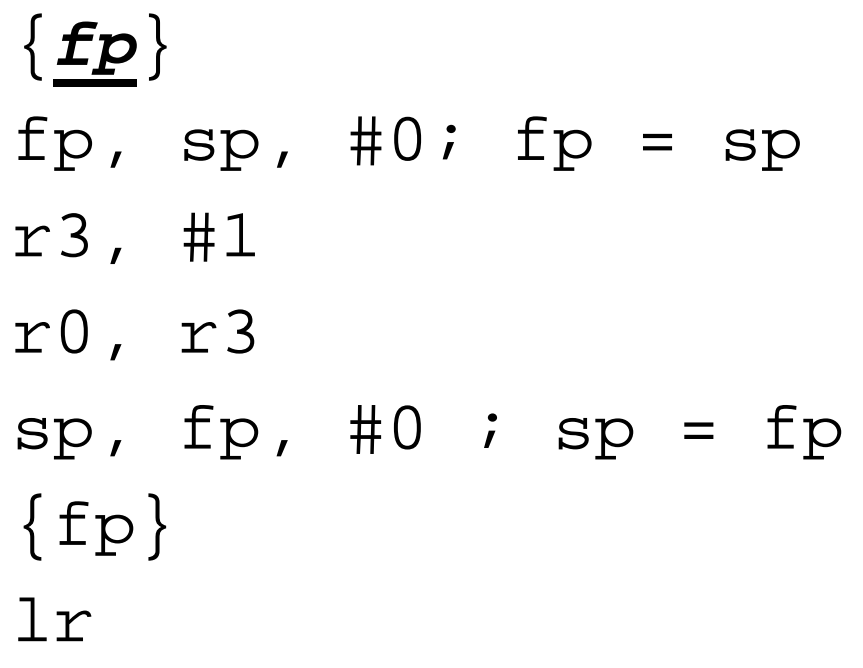

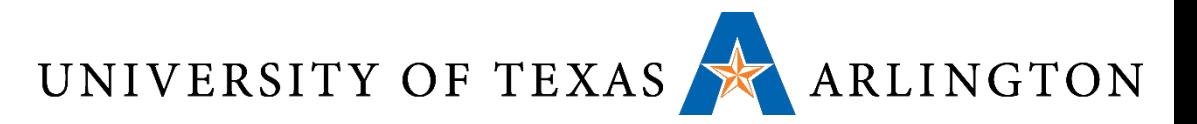

#### c\_function\_0 (with –O1)

#### 10014: e3a00001 mov r0, #1 10018: e12fff1e bx lr

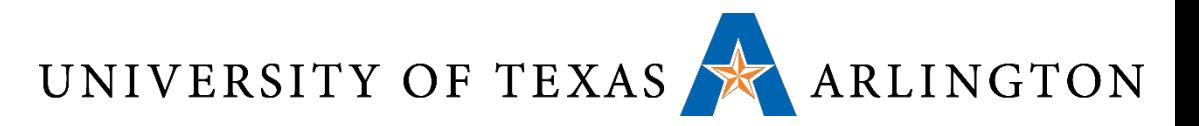

#### One Argument Example

```
int c_function_1(int x) {
   return 4*x;
}
```
Call via: bl c\_function\_1

What assembly instructions make up c\_function\_1?

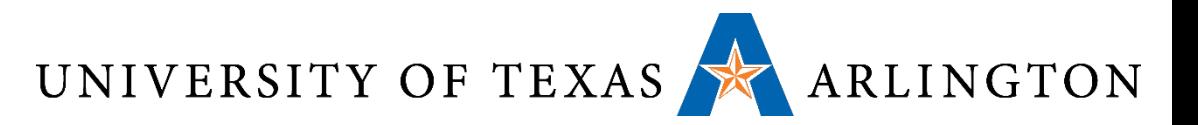

#### c\_function\_1 (with –O0)

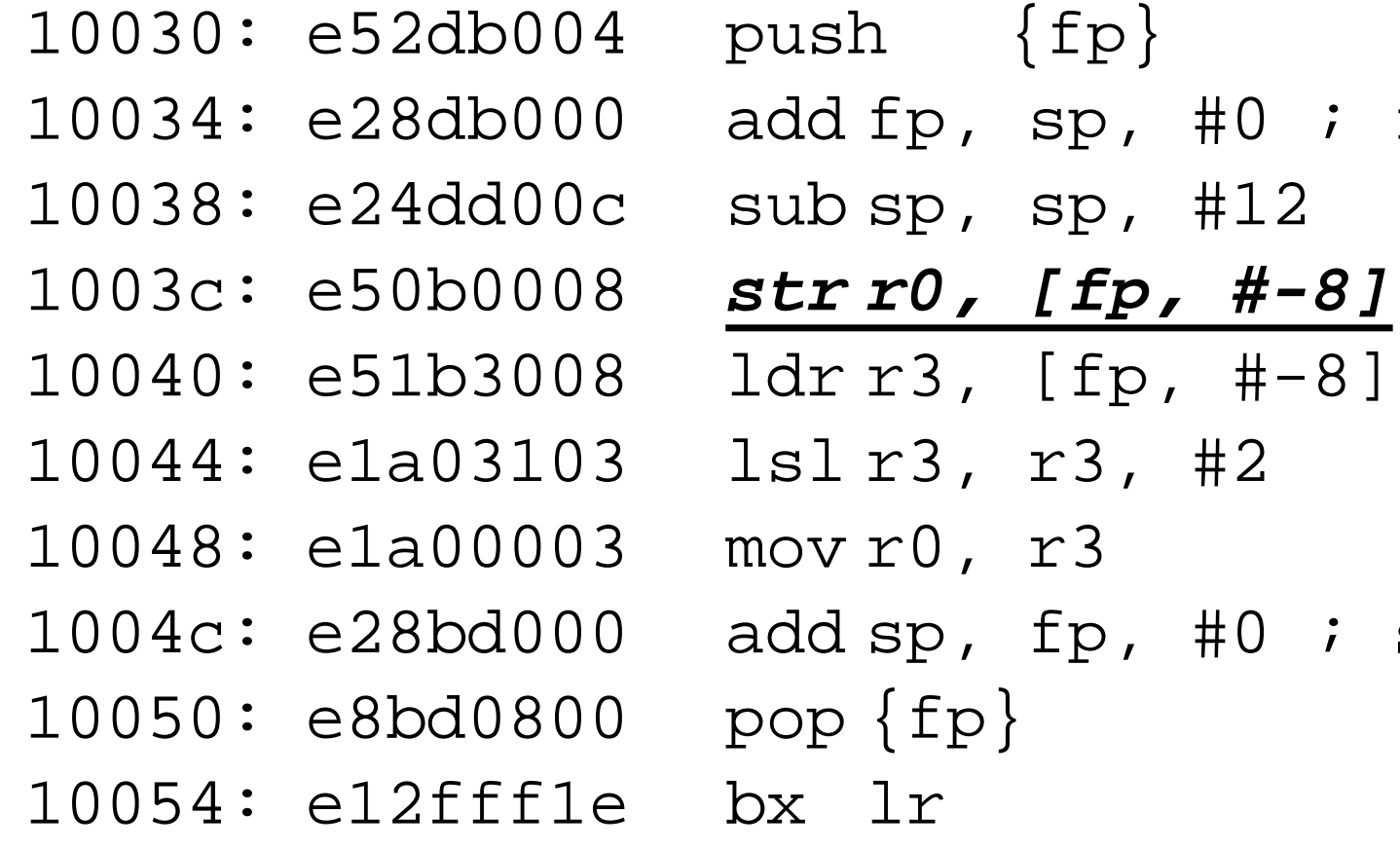

 $#0$  ; fp = sp

 $#0$  ; sp = fp

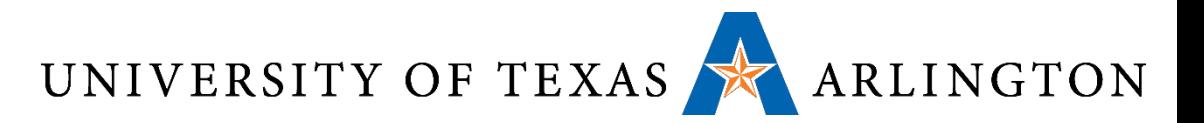

#### c function  $1 (with -O1)$

1001c: e1a00100 lsl r0, r0, #2 10020: e12fff1e bx lr

lsl: logical shift left Shift left by  $2 ==$  multiply by  $4$ 

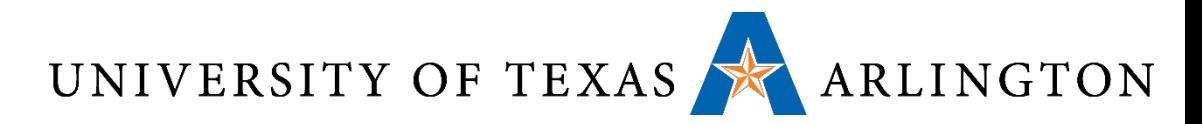

#### One Argument Example with Conditional

```
int c_function_2(int x) {
   if (x \le 0) {
       return 1;
   }
   else {
       return x;
   }
```
}

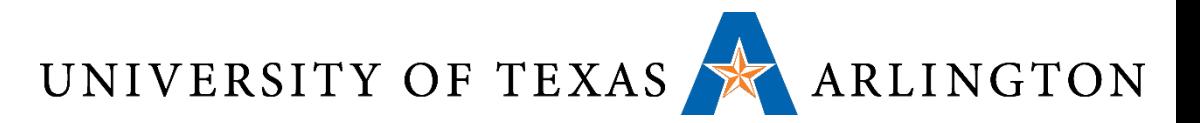

#### c\_function\_2 (with –O0)

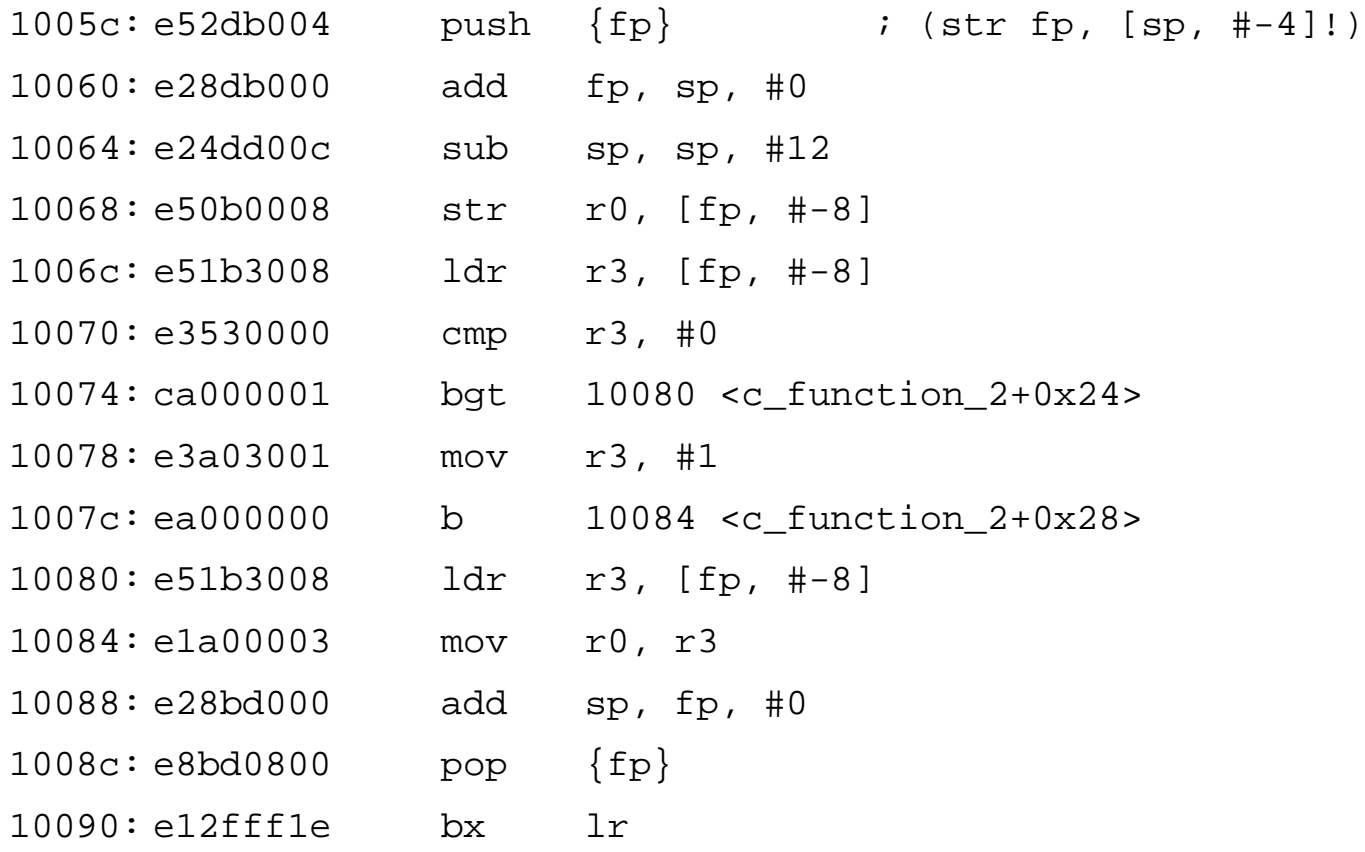

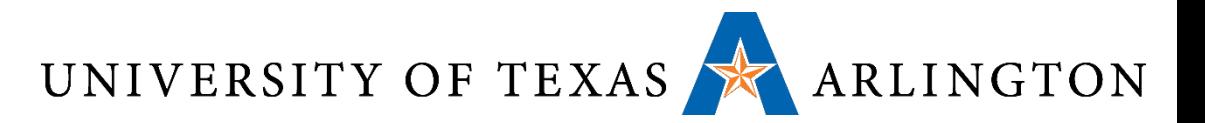

#### c function  $2 (with -O2)$

10028: e3500001 cmpr0, #1 1002c: b3a00001 movlt r0, #1 10030: e12fff1e bx lr

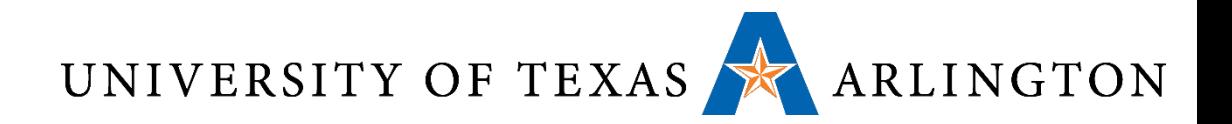

#### Loop Example

}

#### int c\_function\_3(int x) { int c; int  $f = x$ ;

$$
for (c = x - 1; c > 0; c--) {\nf * = c;\n} \nreturn f;
$$

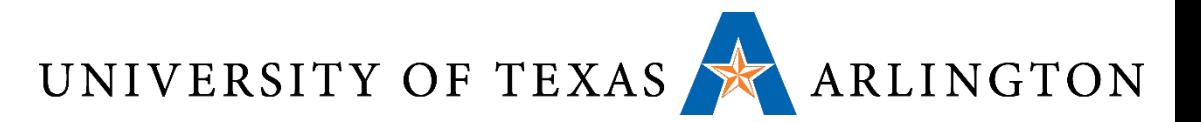

#### c function  $3$  (with  $-O1$ )

- 10034: e2403001 sub r3, r0, #1
- 10038: e3530000 cmp r3, #0
- 1003c: d12fff1e bxle lr
- 10040: e0000093 mul r0, r3, r0
- 10044: e2533001 subs r3, r3, #1
- 10048: 1afffffc bne 10040 <c\_function\_3+0xc>
- 1004c: e12fff1e bx lr

54

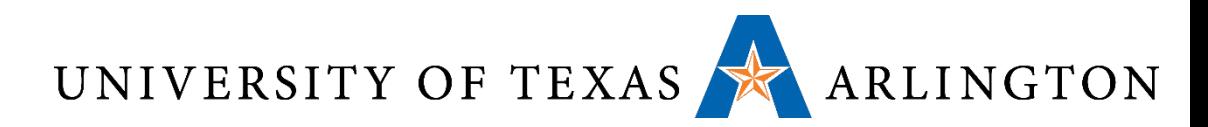

#### Compiler Optimization Summary

- First point: stack frames (frame pointer register, fp)
- Second point: often times it's safe to avoid using push/pop and the stack
- Easier when we manually ASM write code to just go ahead and use it (for safety and avoiding bugs), but the compiler as we've seen (when using optimization levels 1 and 2) will try to avoid the stack if it's safe to do so
	- Why?

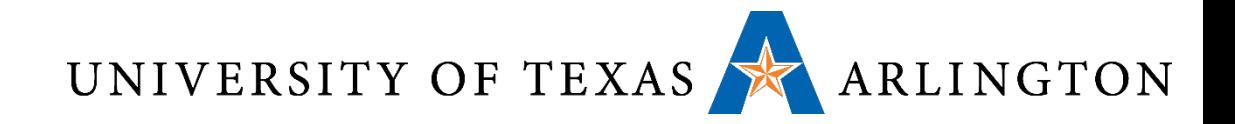

# ARM Architecture and Computer Organization Review

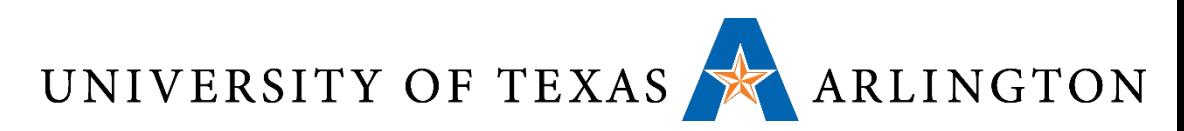

#### Computer Organization Overview

Evaluating performance

- •ISA: hardware-software interface
- CPU
	- Executes instructions
- Memory
	- Stores programs and data
- Buses
	- Transfers data
- •I/O devices
	- Input: keypad, mouse, touch, …
	- Output: printer, screen, …

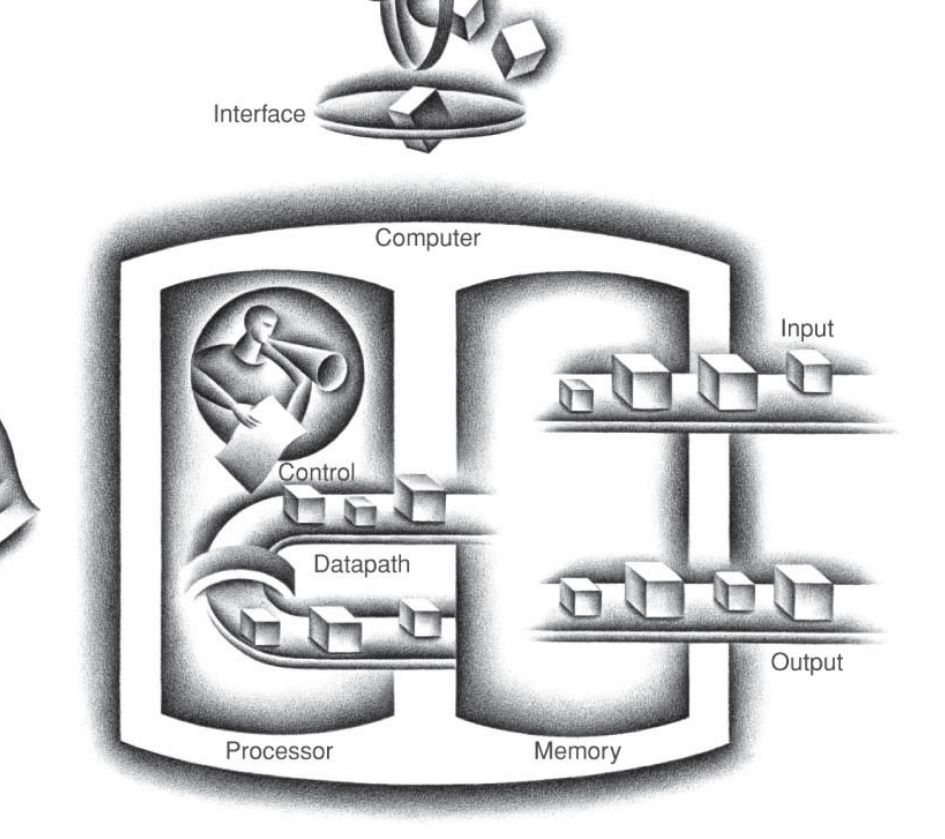

Compiler

# UNIVERSITY OF TEXAS ARLINGTON<br>What Computer Have We Used this Semester?

- •ARM Versatilepb computer
- Full computer!
	- Input
	- Output
	- Processor
	- Memory
	- Programs

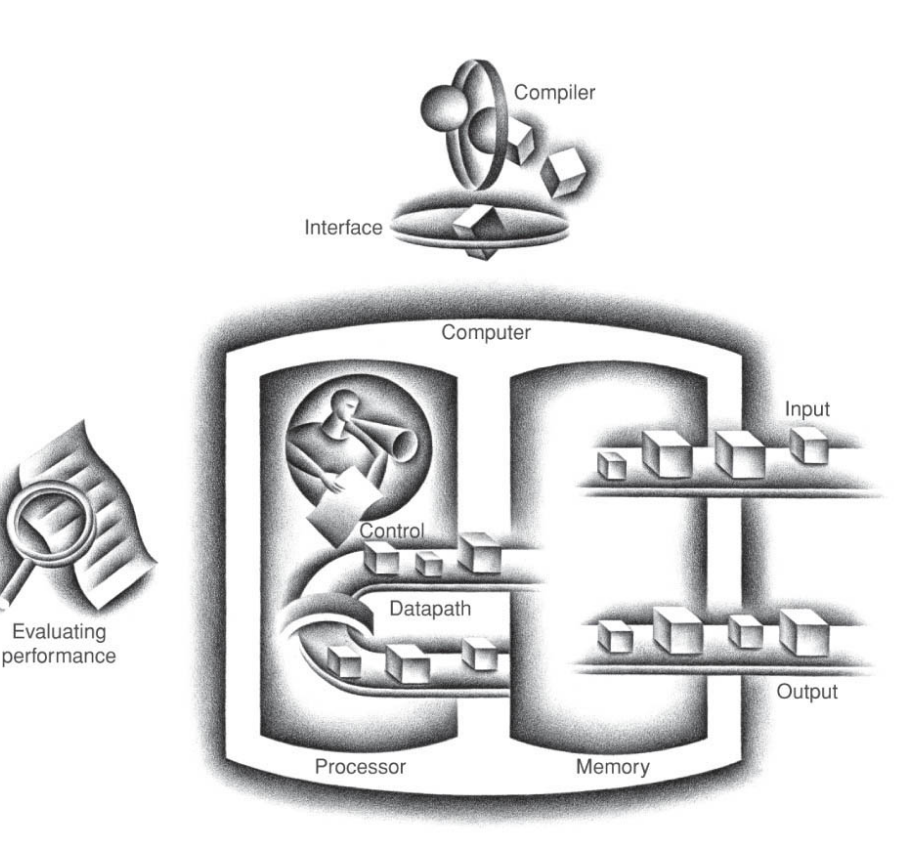

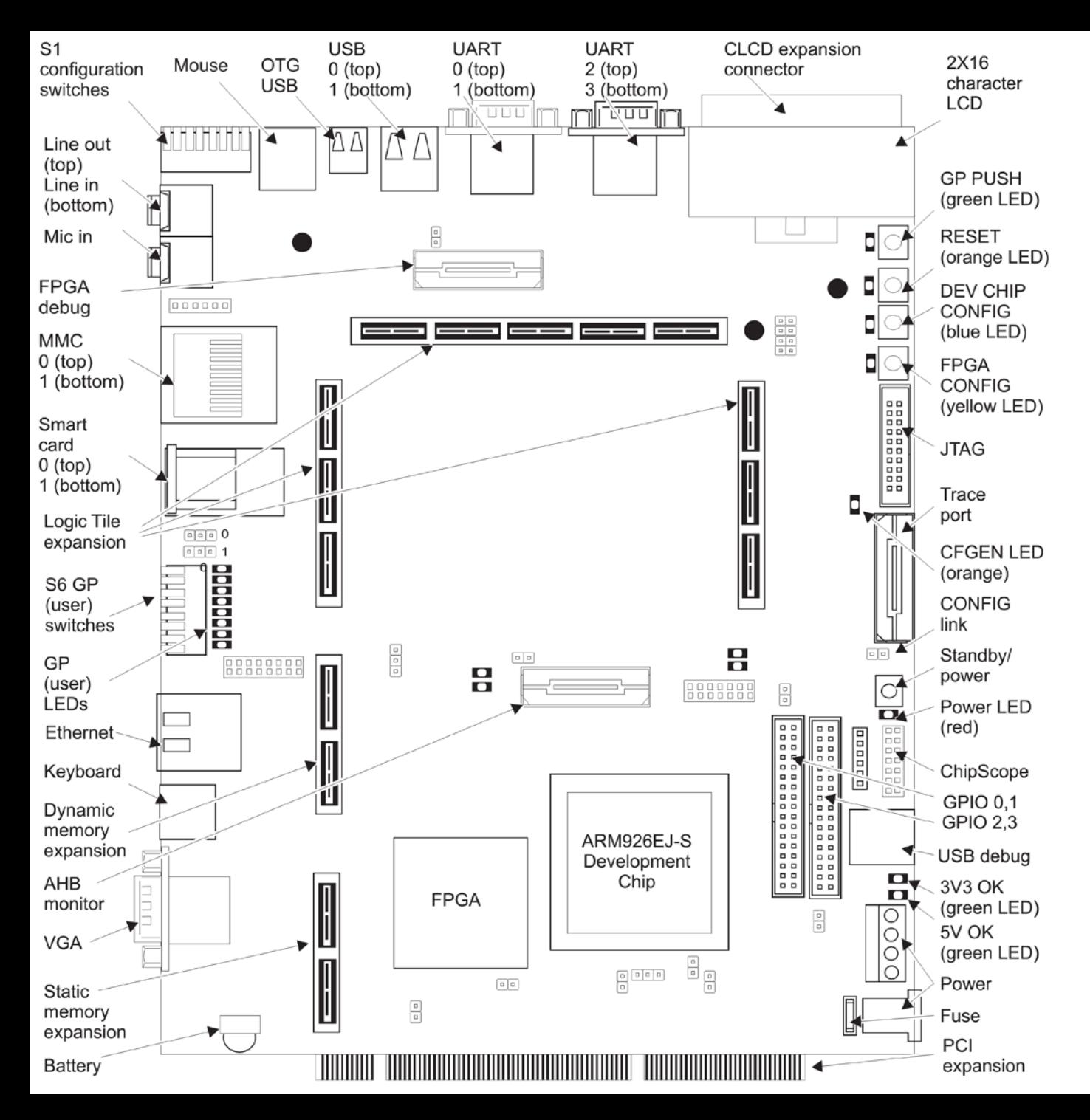

This is a picture of the board for the ARM computer we've been using in QEMU!

[http://infocenter.arm .com/help/topic/com. [arm.doc.dui0224i/DUI](http://infocenter.arm.com/help/topic/com.arm.doc.dui0224i/DUI0224I_realview_platform_baseboard_for_arm926ej_s_ug.pdf) 0224I realview platf orm\_baseboard\_for arm926ej s ug.pdf

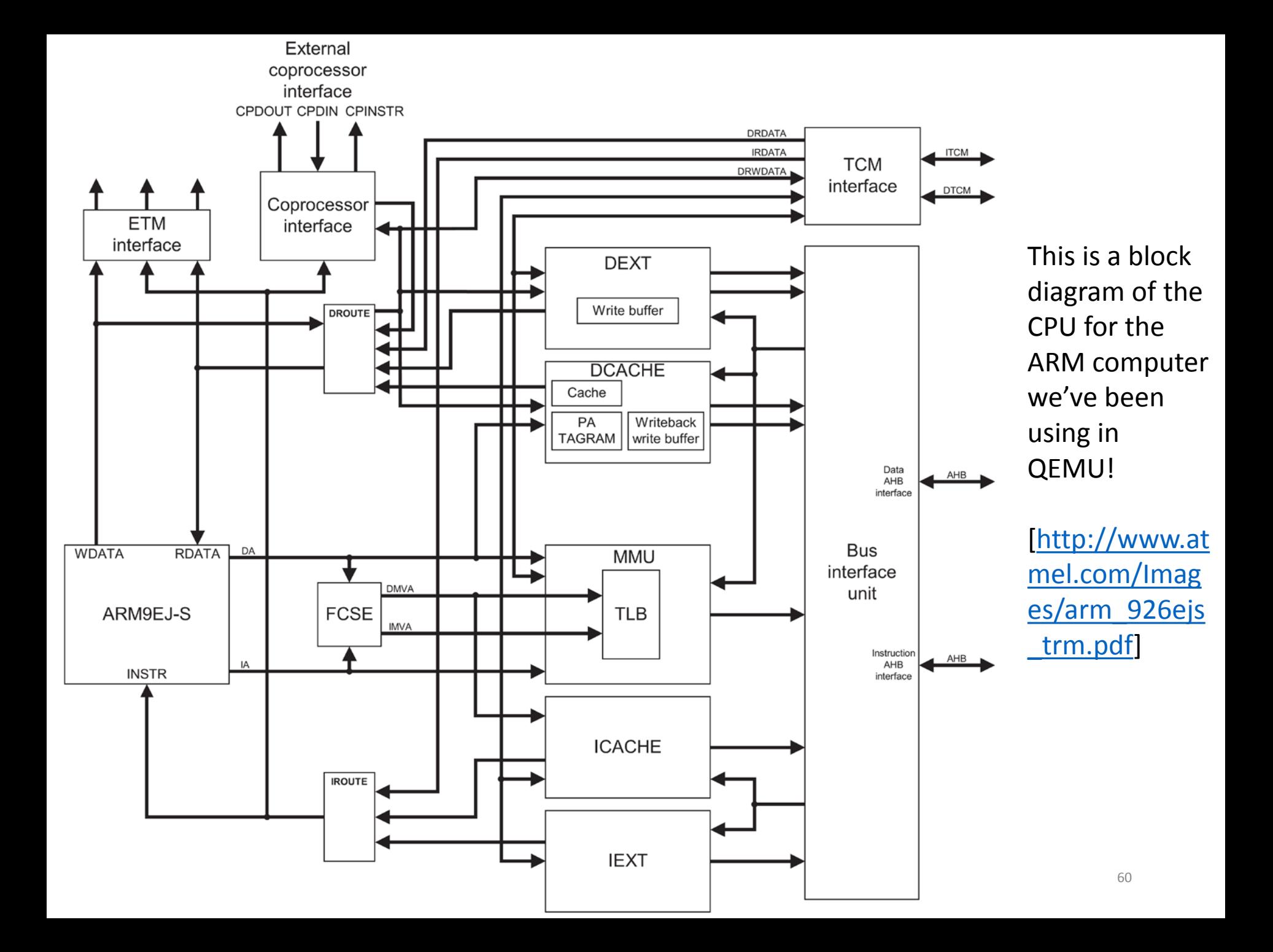

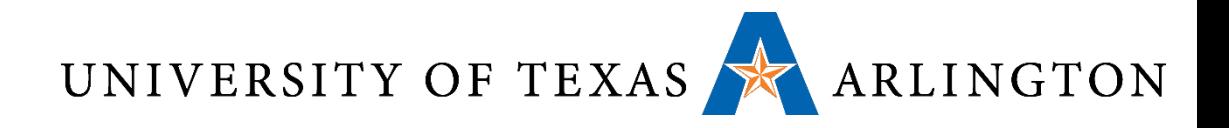

#### Why ARM?

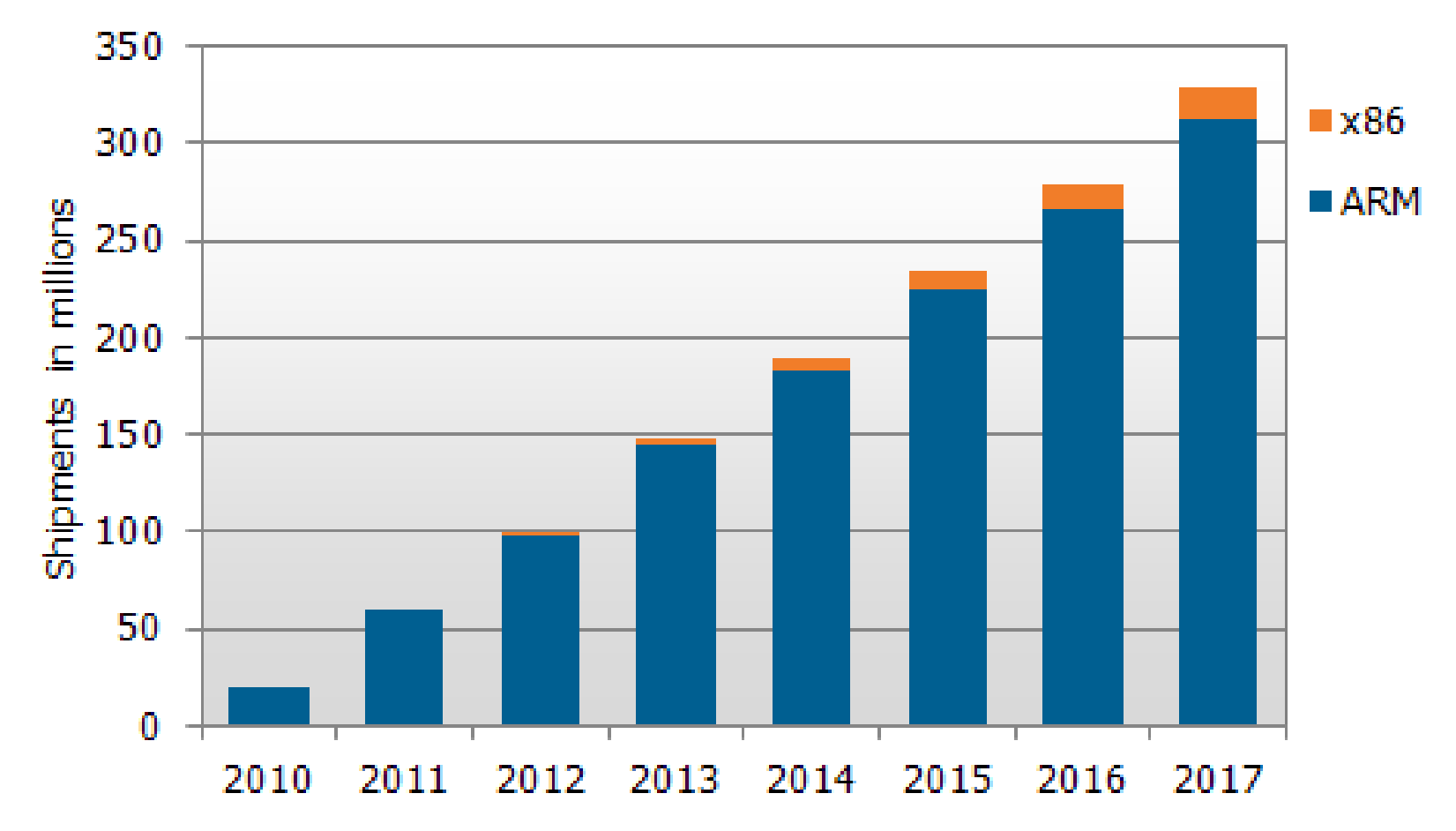

http://www.displaysearch.com/cps/rde/xchg/displaysearch/hs.xsl/111024\_tablet\_pc\_architectures\_do minated\_by\_arm\_and\_ios.asp 61

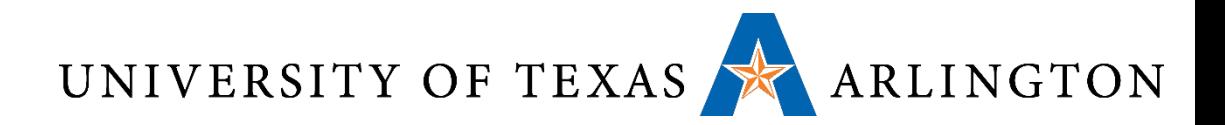

#### Why ARM?

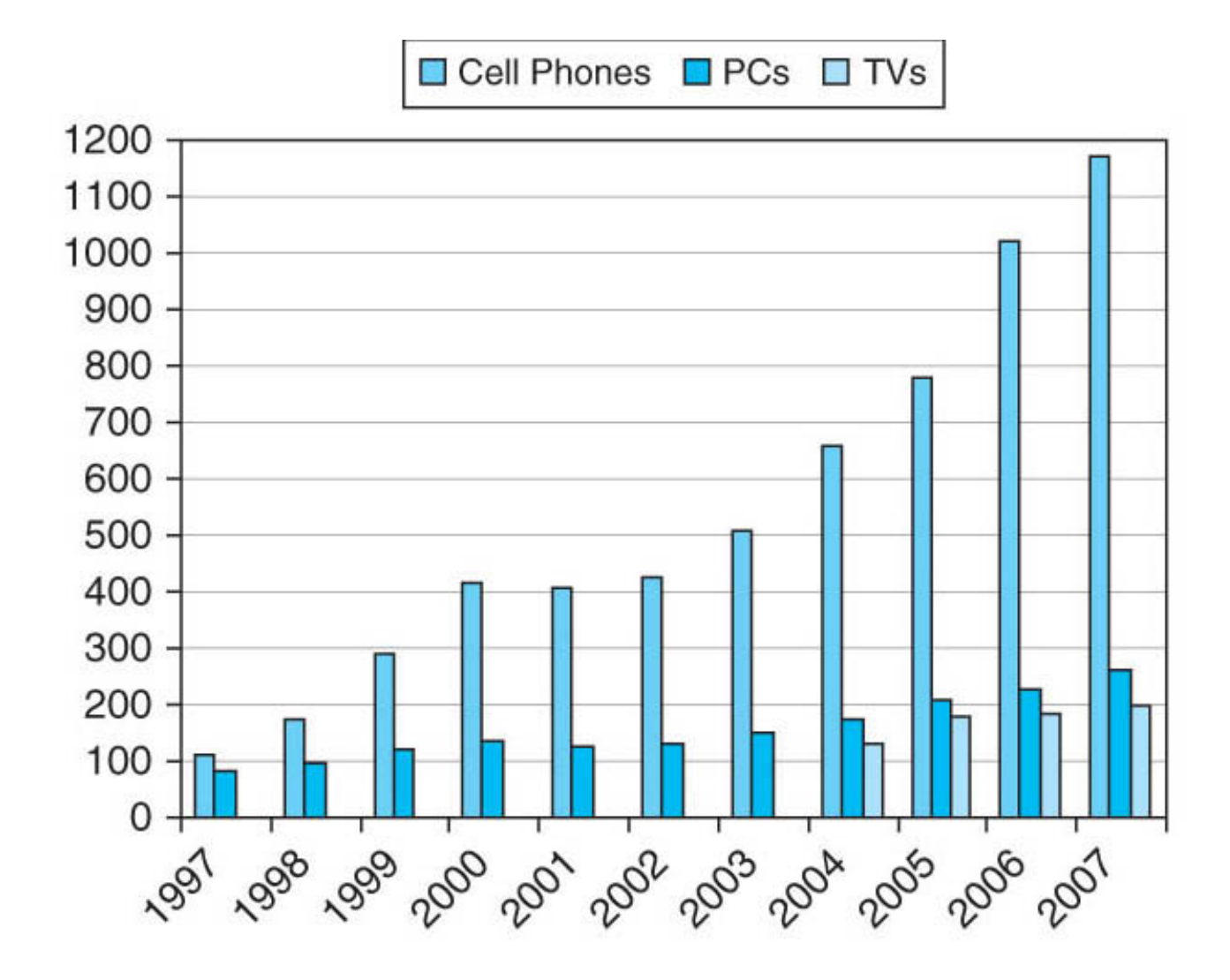

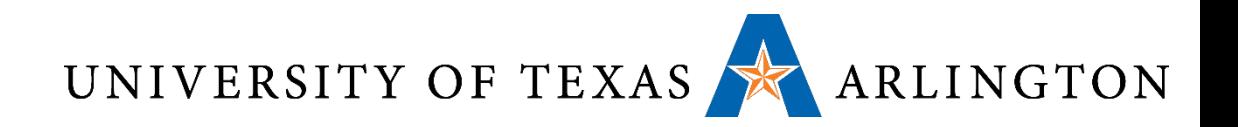

#### Why ARM?

- Easier to program
- RISC (reduced instruction set computing) vs. CISC (complex instruction set computing)
- •RISC: ARM, MIPS, SPARC, Power, (i.e., lots of modern architectures), …
- CISC: x86, x86-64, lots of old architectures (PDP-11, VAX, …)
	- Note: modern x86 processors typically implemented internally as RISC (micro-instructions / microcode), but the programming interface is the same as x86

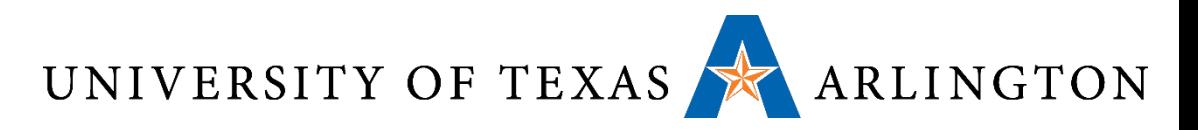

#### Course Objective Overview

- Seen how computers really *compute*
- Processor/memory organization: execution cycle, registers, memory accesses
- Processor operation: pipeline
- Computer organization: memory, buses, I/O devices
- •Assembly language programming: various architecture styles (stack-based), register-to-register (ARM), etc.
- Saw more representations of data (floating point, integers)

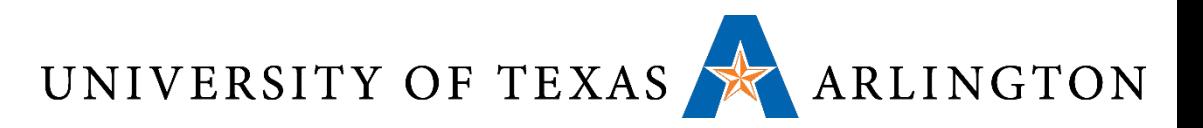

#### Representing Data

#### • Finite precision numbers

- Unsigned integers
- Signed integers
	- Two's complement
- Word ints (32-bits) vs. longs/doubles (64-bits)
- Rational numbers
	- Fixed point
	- Floating point
- Strings / character arrays
	- ASCII
	- Unicode

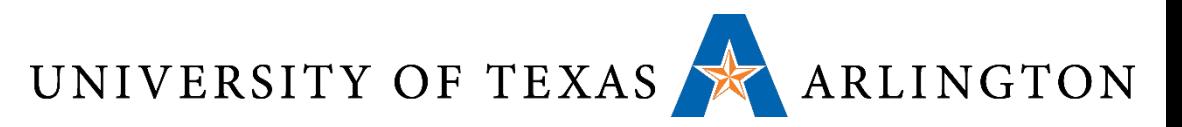

#### Multilevel Architectures

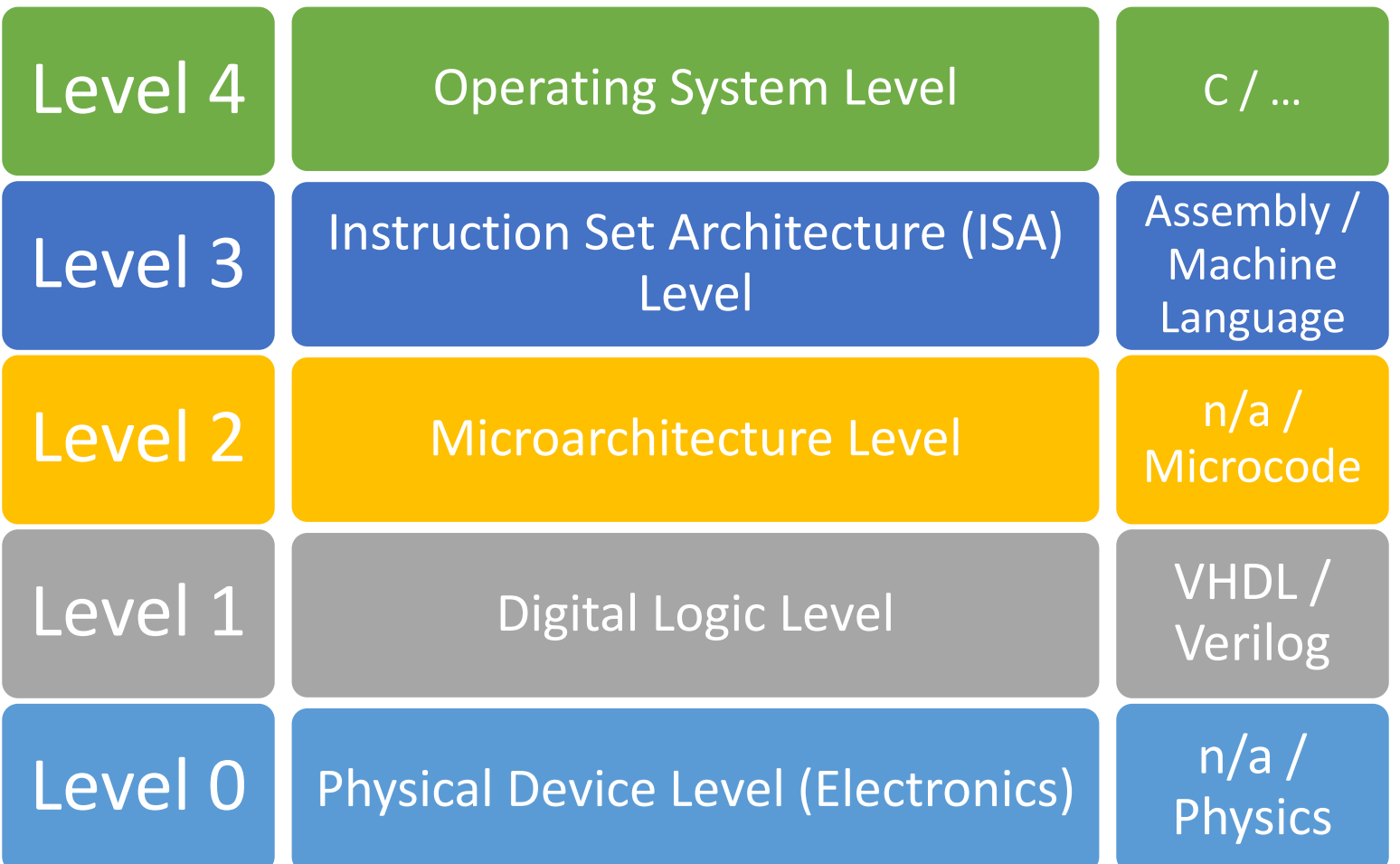

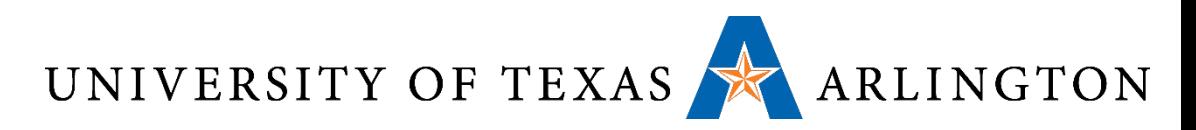

#### Processor (CPU) Components

- Pipeline: stages (fetch, decode, execute)
- •ALU: arithmetic logic unit
- •MMU: memory management unit
	- TLB: translation lookaside buffer (cache for virtual memory)
- Cache (L1, L2, L3, …)
	- Caches for main memory
- •Registers
	- Hold values for all ongoing computations (i.e., only can do computation on these values, otherwise first load/store)
- FPU: floating point unit

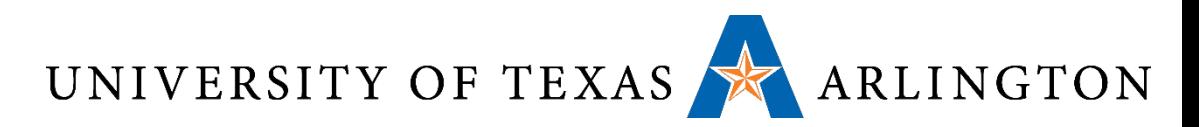

#### Von Neumann Architecture

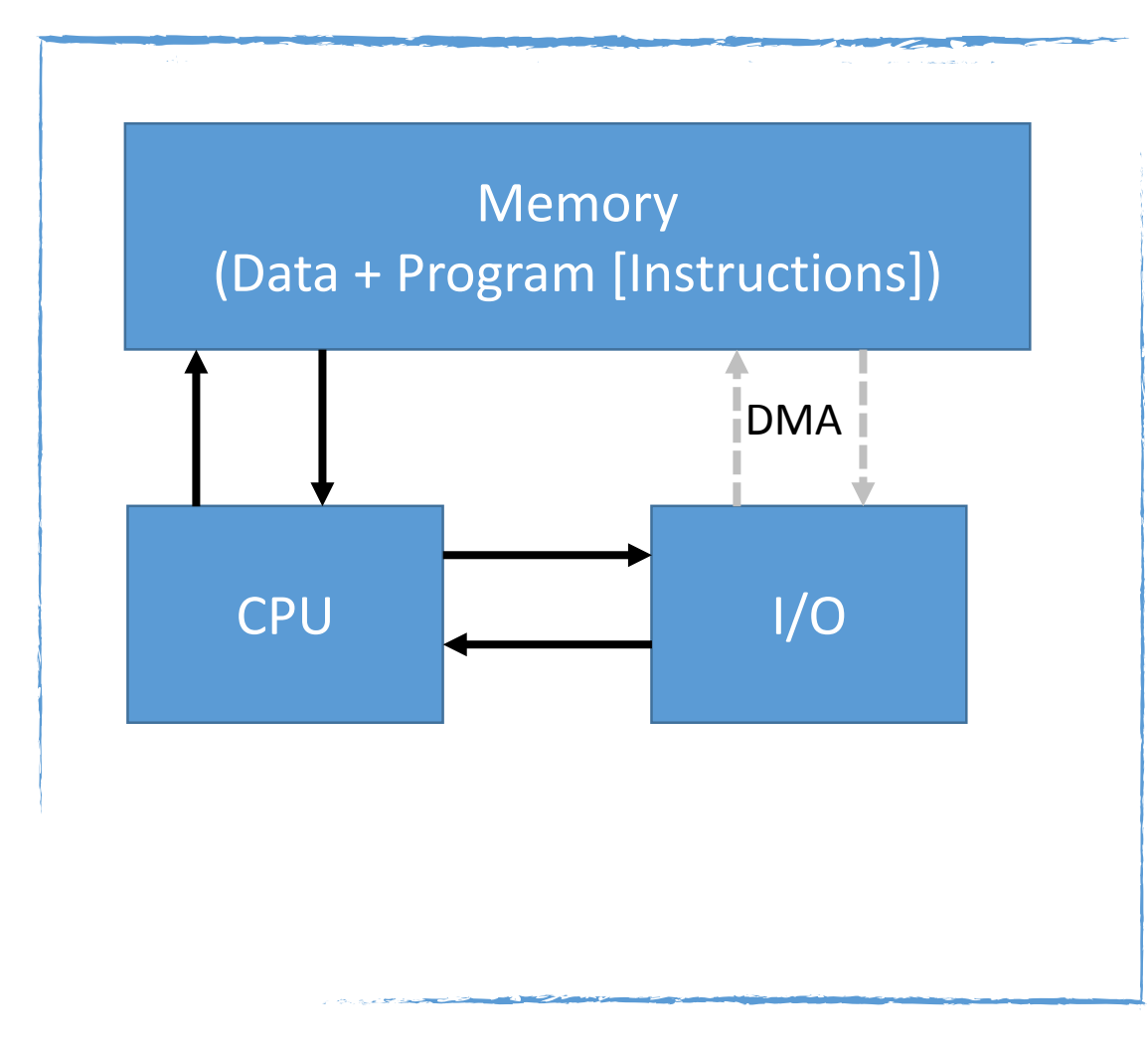

- Both data and program stored in memory
- Allows the computer to be "re-programmed"
- Input/output (I/O) goes through CPU
- I/O part is not representative of modern systems (direct memory access [DMA])
- Memory layout is representative of modern systems

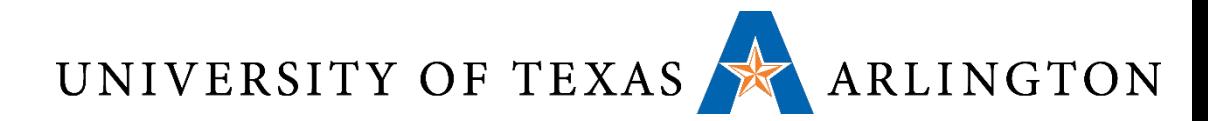

#### Abstract Processor Execution Cycle

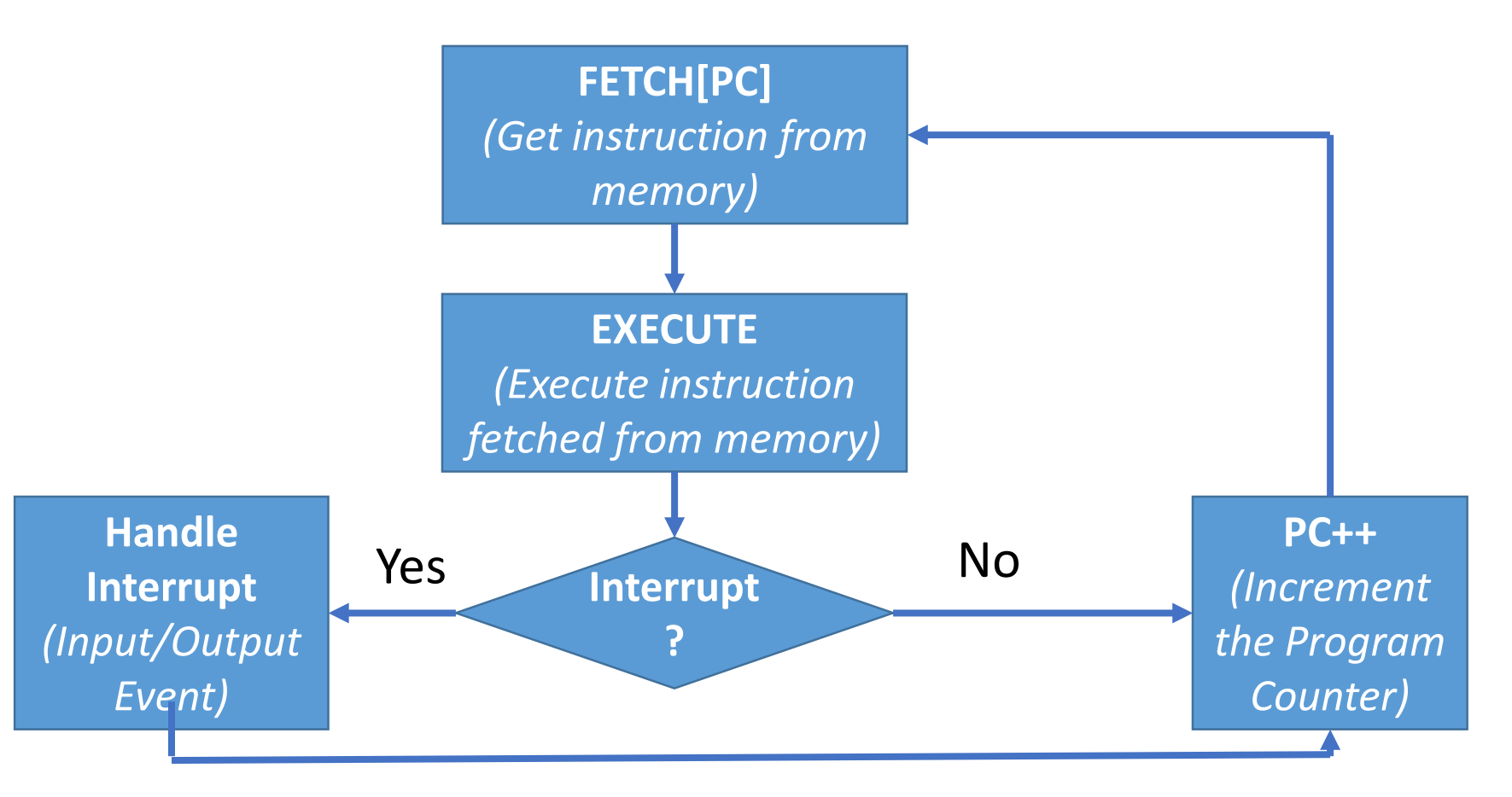

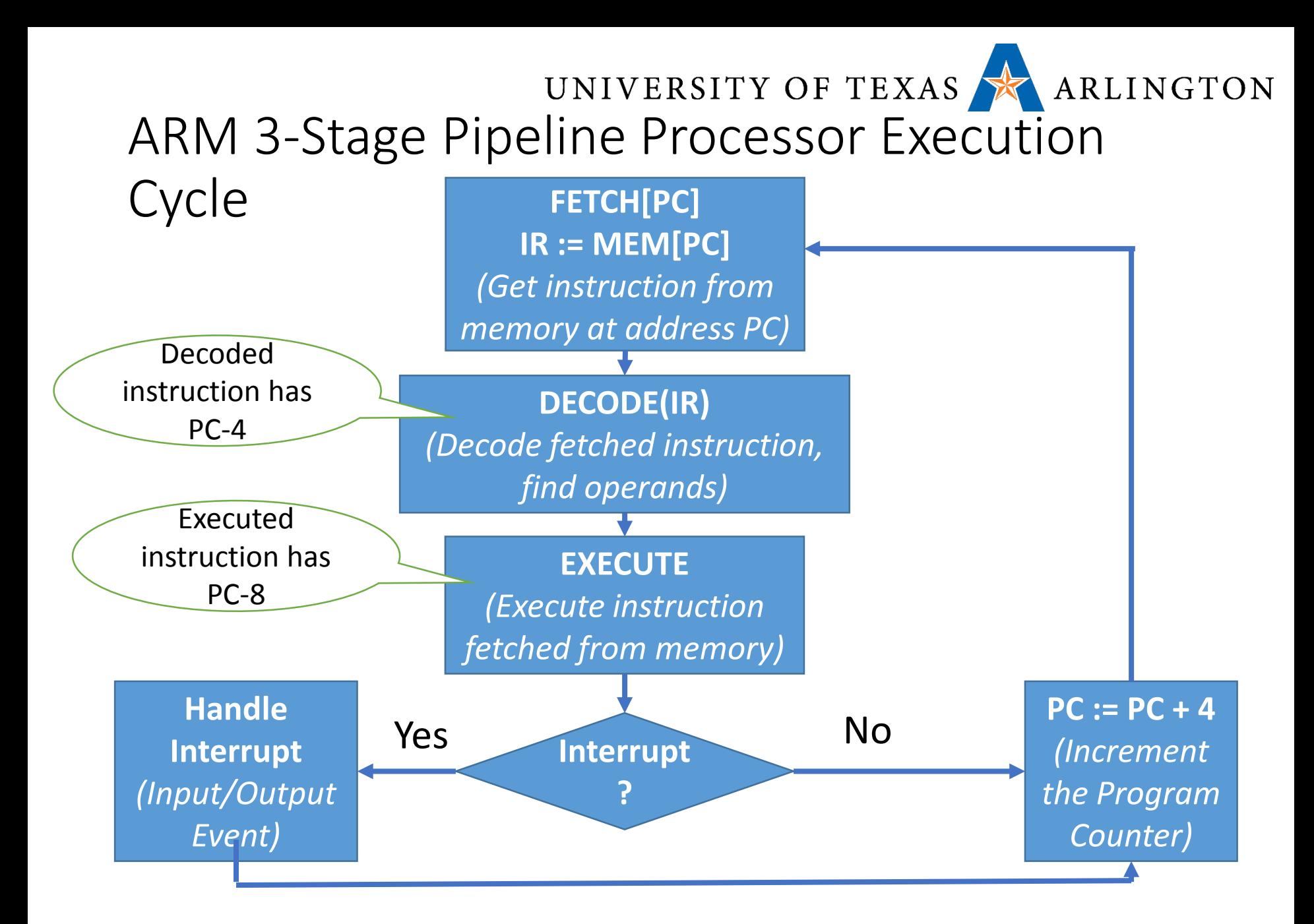

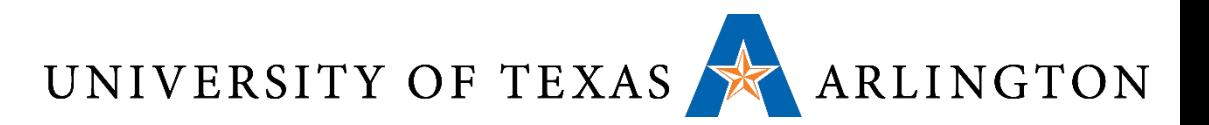

#### ARM 3 Stage Pipeline

- Stages: fetch, decode, execute
- PC value = instruction being fetched
- PC 4: instruction being decoded
- PC 8: instruction being executed
- •Beefier ARM variants use deeper pipelines (5 stages, 13 stages)

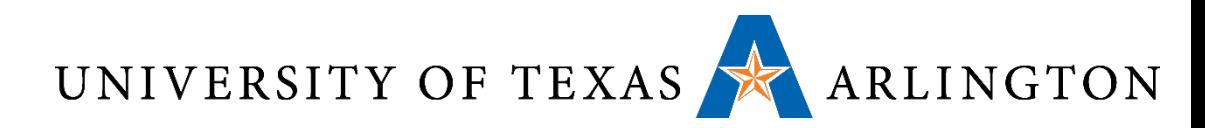

#### C to Assembly and Machine Language

- How did we go from ASM to machine language? • Two-pass assembler
- How do we go from C to machine language?
	- Compilation
	- Can think of as generating ASM code, then assembling
- •Optimizations

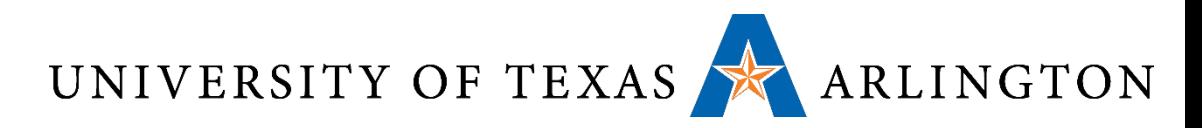

#### Instruction Set Architectures

- •Interface between software and hardware
- Examples: x86, x86-64, ARM, AVR, SPARC, ALPHA, MIPS • RISC vs. CISC
- High-level language to computer instructions
	- How do we execute a high-level language (e.g., C, Python, Java) using instructions the computer can understand?
		- Compilation (translation before execution)
		- Interpretation (translation-on-the-fly during execution)
	- What are examples of these processes?

# UNIVERSITY OF TEXAS ARLINGTON<br>Some Questions You Should Be Able to Answer

- 1. What is a register? Where is it located? How many are there?
- 2. What is memory? What is a memory address / location?
- 3. What is the difference between a register and memory?
- 4. What is translation (compilation)? What is interpretation?
- 5. How are translation and interpretation different?
- 6. Why do we use translators and/or interpreters?
- 7. If a multiply instruction is not available, how can it be created using loops and addition?
- 8. What is a virtual machine?
- 9. What is sequential logic? How is it different than combinational logic?
- 10. How is a 32-bit processor different from a 64-bit processor?

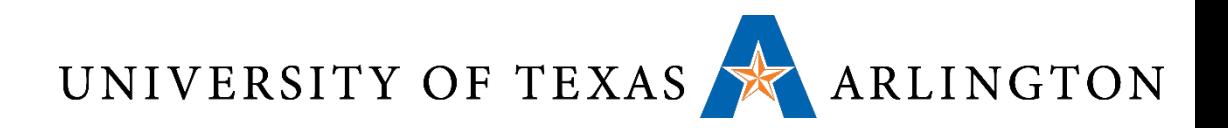

#### Summary

- Floating point (IEEE 754)
- Compiler optimizations
- •More Exam Review Next Time

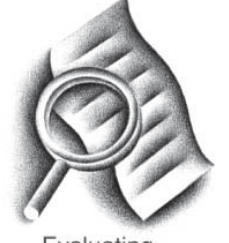

Evaluating performance

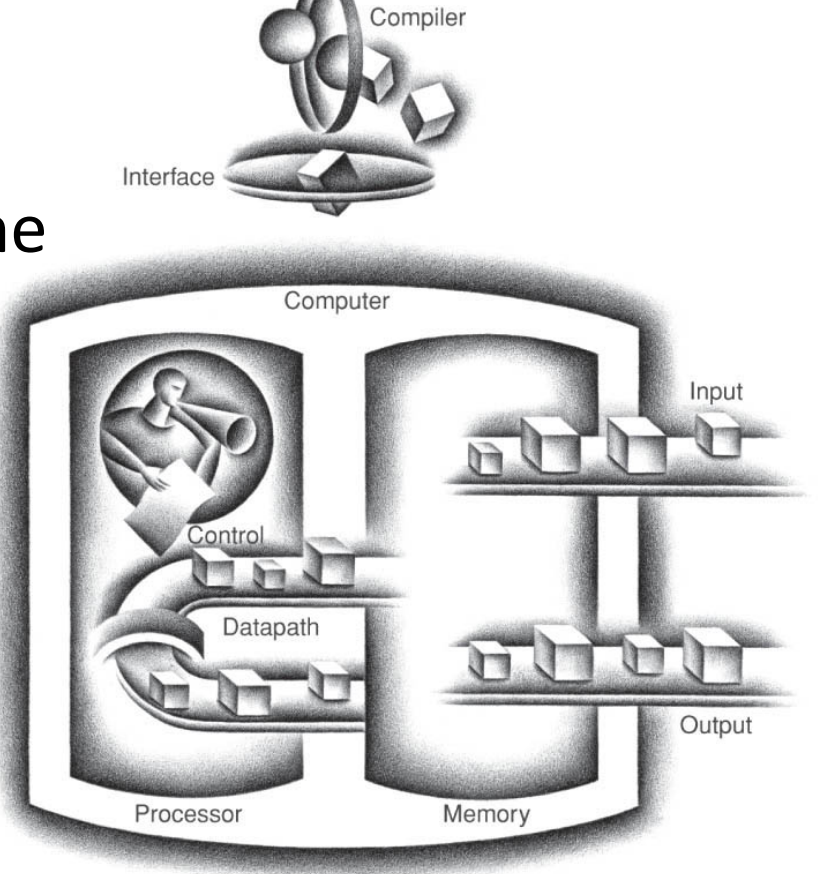